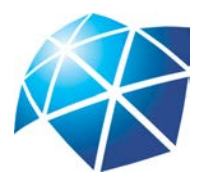

Universidade Estadual Paulista "Júlio de Mesquita Filho" Instituto de Geociências e Ciências Exatas Câmpus de Rio Claro

## Matemática Financeira: uma proposta para o ensino médio

Luís Felipe Christofoletti Estevam

Dissertação apresentada ao Programa de Pós-Graduação – Mestrado Profissional em Matemática em Rede Nacional como requisito parcial para a obtenção do grau de Mestre

Orientadora Profa. Dra. Marta Cilene Gadotti

2015

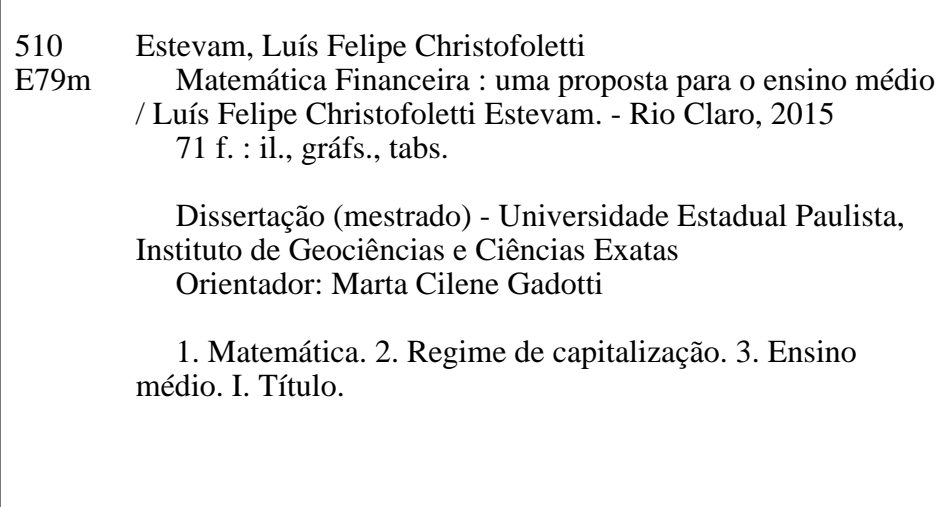

 Ficha Catalográfica elaborada pela STATI - Biblioteca da UNESP Campus de Rio Claro/SP

### TERMO DE APROVAÇÃO

### Luís Felipe Christofoletti Estevam Matemática Financeira: uma proposta para o ensino médio

Dissertação aprovada como requisito parcial para a obtenção do grau de Mestre no Curso de Pós-Graduação Mestrado Profissional em Matemática em Rede Nacional do Instituto de Geociências e Ciências Exatas da Universidade Estadual Paulista "Júlio de Mesquita Filho", pela seguinte banca examinadora:

Profa. Dra. Marta Cilene Gadotti Orientadora

Profa. Dra. Suzinei Aparecida Siqueira Marconato Departamento de Matemática - IGCE - Unesp - Rio Claro - SP

Prof. Dr. Miguel Vinícius Santini Frasson Departamento de Matemática Aplicada e Estatítica - ICMC - USP - São Carlos - SP.

Rio Claro, 24 de Agosto de 2015

Em memória de meu irmão João Guilherme. Aos meus amados pais Pedro Sérgio e Maria Célia e a minha adorada esposa Loreane, com muito amor, carinho e inspiração.

## Agradecimentos

Inicialmente, agradeço ao grande responsável por tudo o que acontece em minha vida, obrigado Deus por me dar condições físicas, mentais e espirituais para conquistar tantas vitórias, por me dar capacidade de orgulhar os meus pais e para fazer a mulher mais especial do mundo cada dia mais feliz.

Agradeço a Deus pelos 31 anos de convivência com o meu irmão João Guilherme, que infelizmente faleceu durante a realização desse trabalho. Tenho certeza que aonde estiver, o meu amado irmão está muito orgulhoso desse momento e sem dúvidas o seu exemplo de vida e caráter me transformaram na pessoa que hoje sou.

Agradeço imensuravelmente a minha amada esposa, Loreane, minha paixão, que desde os tempos de graduação acalma o meu coração e me guia pelas pedras e labirintos de nossas vidas. Sem dúvida, sem a presença dela dia após dia, hora após hora, minuto após minuto, eu não seria tão feliz e completo e essa dissertação não passaria de um sonho impossível de ser realizado.

Aos meus pais, Pedro Sérgio e Maria Célia, fontes de inspiração, seres humanos inigualáveis, que nunca mediram esforços para me mostrar o verdadeiro significado da palavra família, me ensinaram a diferenciar o certo do errado, o justo do não justo, o trabalho e a recompensa e especialmente o significado da palavra amor.

A minha irmã Ana Virgínia, que como eu, sofreu muito este ano e que muitas vezes foi pai e mãe desse irmão caçula. Não tenho dúvidas, que hoje também é um dia muito especial para ela, que sempre se alegrou e se orgulhou das minhas conquistas.

A minha nova família, Liliane, Beto, Terence que me aceitaram de braços abertos e que alegram tanto os meus dias. A todos os meus tios e primos que de uma forma ou de outra, sempre contribuíram.

Ao meu sócio e padrinho, tanto profissional quanto de casamento, Newton, que é sem dúvida o grande mentor da minha carreira. Sem a sua ajuda eu não chegaria tão rápido aos patamares profissionais que hoje estou.

Agradeço muito a minha orientadora Professora Doutora Marta Cilene Gadotti, que me fez acreditar que esse trabalho era possível. Por jamais ter me deixado jogar a toalha e desitir desse projeto.

Deus não escolhe os capacitados, capacita os escolhidos. Fazer ou não fazer algo só depende de nossa vontade e perseverança. Albert Einstein

## Resumo

O objetivo desse trabalho foi explorar de uma maneira mais detalhada a matemática financeira básica. Nessa perspectiva, buscamos uma relação desse conteúdo com outros que configuram as matrizes curriculares das escolas. Procuramos refletir sobre a contextualização da matemática financeira no ensino médio e mostrar caminhos diferentes para os professores explorarem essa teoria em sala de aula. Para tal, fizemos as demonstrações de alguns resultados de maneiras diferentes e apresentamos alguns exercícios.

Palavras-chave: Matemática Financeira, Ensino Médio.

## Abstract

The main goal of this work was to explore thoroughly the basic financial math. In this perspective, we sought the relation between this content and others which configure the educational curriculum guidelines. We tried to reflect on the contextualization of the financial math in the high school, and to show different ways to teachers to explore this theory in class. For that purpose, we demonstrated some result in a different manner and presented some exercises.

Keywords: Financial Mathematics, Secondary School.

# Lista de Figuras

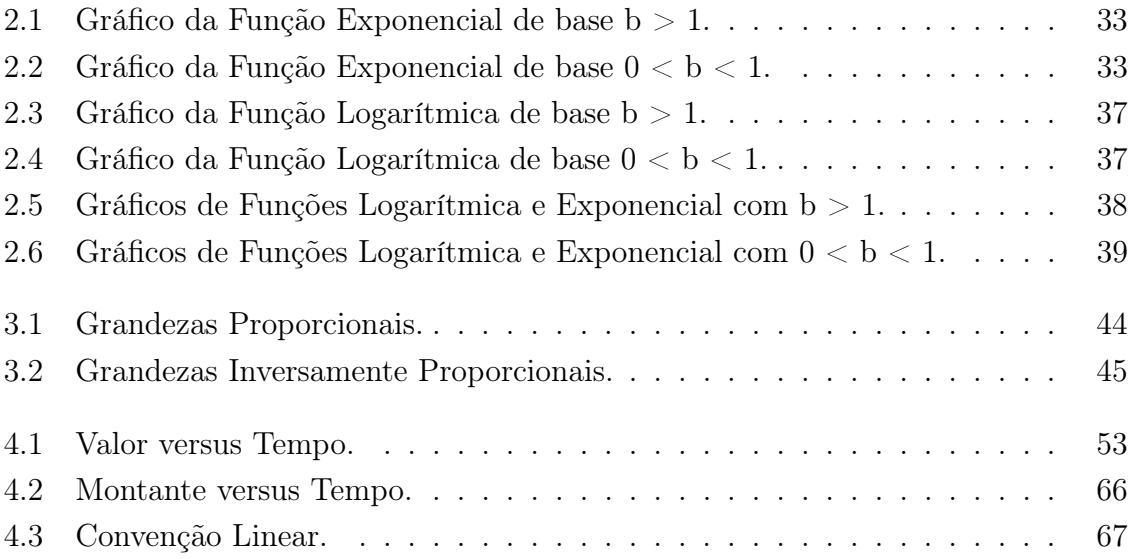

## Lista de Tabelas

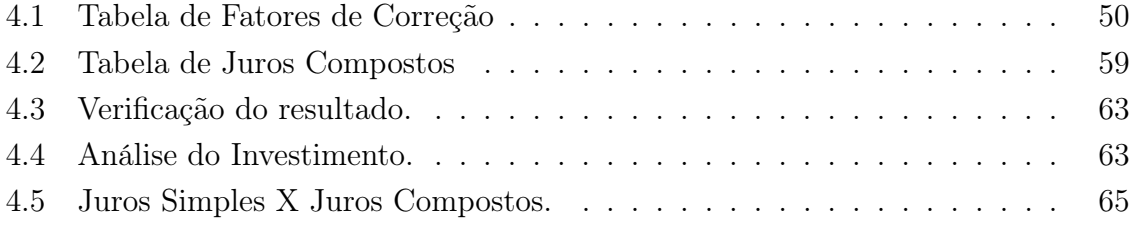

## Sumário

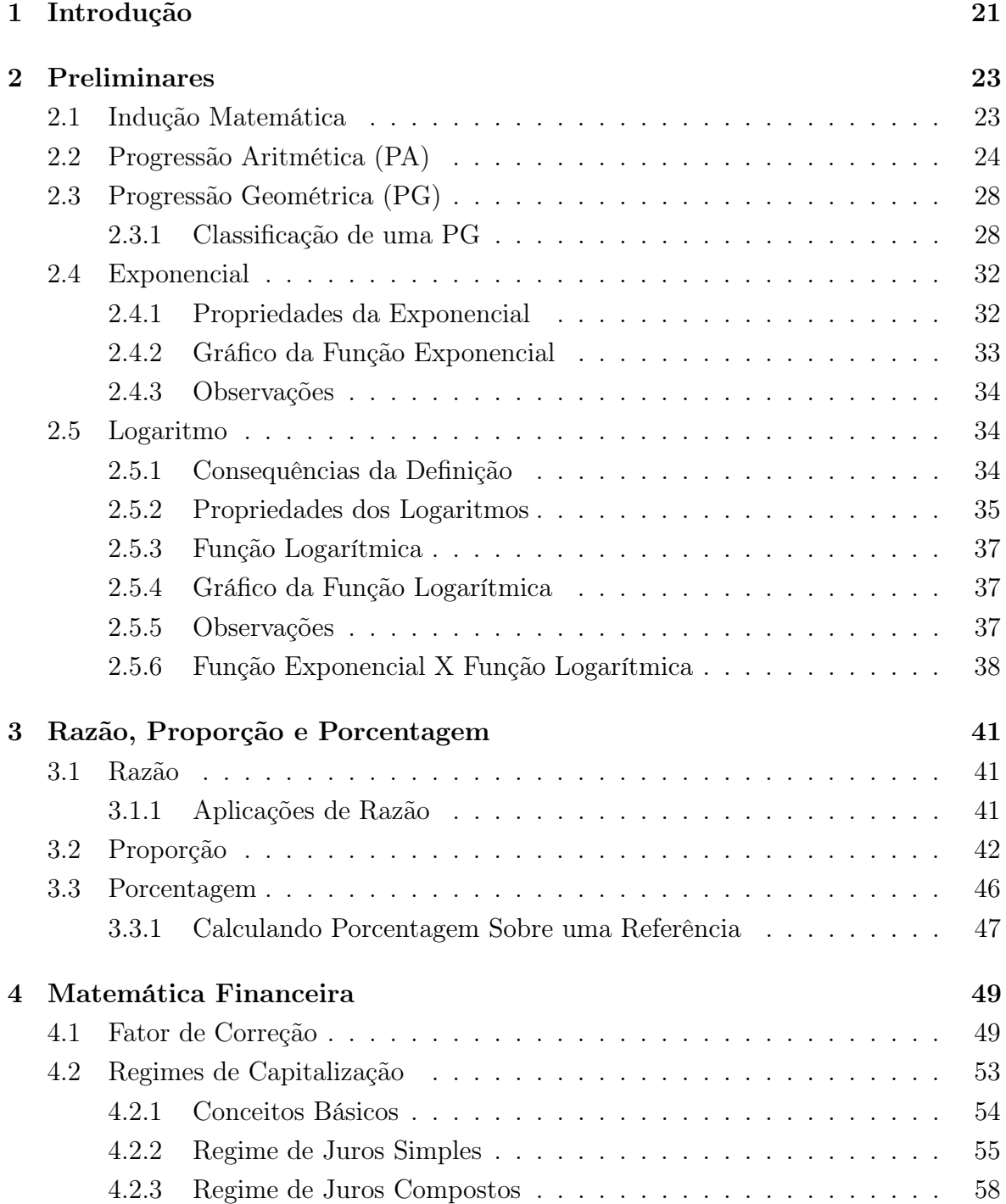

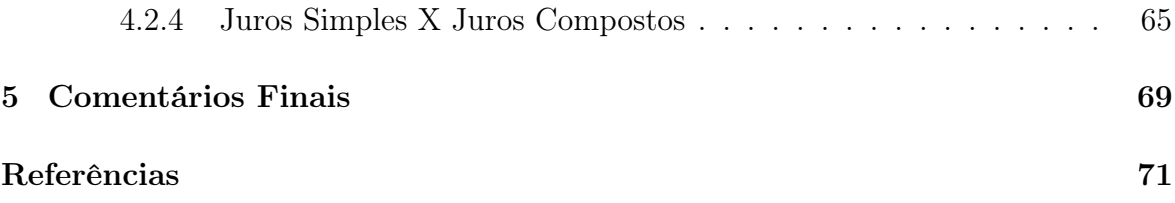

## 1 Introdução

Esta dissertação vai tratar especificamente com matemática financeira básica, especificamente com os conceitos de fatores de correção e regimes de capitalizações. Fizemos esse estudo visando os professores e alunos do ensino médio. Sendo assim, utilizamos uma linguagem bastante acessível e também procuramos demonstrar de maneira bem cuidadosa os resultados mais importantes desse trabalho. Buscamos, a todo momento, mostrar os conteúdos relacionados com o ensino da matemática financeira no ensino médio e apresentamos algumas sugestões de como trabalhar com essa interdisciplinaridade.

Para uma melhor correlação entre estes conteúdos do ensino médio, fizemos um capítulo sobre assuntos que julgamos preliminares. Sendo assim, o capítulo 2 trata justamente destes assuntos que serão futuramente relacionados com a matemática financeira. Fizemos uma breve explanação sobre Princípio da Indução Finita, teoria essa que foi utilizada para demonstrar alguns teoremas e que julgamos primordial para um professor de matemática. Tratamos também de Progressão Aritmética e Geométrica, Exponencial e Logaritmos. Todos esses conteúdos foram aplicados no capítulo 4 para mostrar a relação de cada um com a matemática financeira. No capítulo 3, damos início ao estudo de frações, particularmente os conceitos de razão e proporção, com a finalidade de chegarmos em porcentagem, um tipo especial de fração. Com o conceito de porcentagem bem definido e explorado através de vários exemplos, passamos a trabalhar com a aplicação desse conceito em fatores de correção e regimes de capitalizações, isso já no capítulo 4. Na seção que falamos sobre fatores de correção, o nosso maior objetivo é mostrar a praticidade de tal conceito, evitando assim o uso excessivo da regra de três. Já na parte em que tratamos dos regimes, buscamos mostrar principalmente a diferença entre eles e as suas relações com os conteúdos anteriormente abordados.

Não fizemos um capítulo sobre aplicações de tais conteúdos e nem sobre sugestões em aula. Optamos por apresentar as aplicações e sugestões durante todo o trabalho. Essas ideias foram apresentadas através de um número grande de exemplos e em tópicos com orientações ao professor. Durante todo o nosso trabalho, preocupamo-nos em fazer

o leitor se sentir mais seguro para trabalhar com a matemática financeira e também para tornar a aula mais produtiva para o professor e seus alunos.

## 2 Preliminares

Nesse capítulo apresentamos e demonstramos alguns resultados que julgamos importantes para a boa interpretação dos capítulos posteriores. Esses resultados podem ser encontrados nas referências [1], [2] e [3]. É importante que fique claro que consideraremos o conjunto dos números naturais como  $\mathbb{N} = \{1, 2, 3, ...\}$ .

## 2.1 Indução Matemática

Para provarmos o Princípio da Indução Finita precisamos do seguinte axioma.

Axioma 2.1. Seja S um subconjunto de  $\mathbb N$  tal que: i)  $0 \in S$ ii) S é fechado com respeito à operação "sucessor" a seus elementos, ou seja,

$$
\forall n, n \in S \Longrightarrow n + 1 \in S.
$$

 $Ent\tilde{a}$ o  $S = \mathbb{N}$ . Se  $A \subset \mathbb{N}$  e a ∈  $\mathbb{N}$ , usaremos a seguinte notação:

$$
a + A = \{a + x; x \in A\}.
$$

É imediato verificar que

$$
a + \mathbb{N} = \{ m \in \mathbb{N}; m \ge a \}.
$$

Segue-se, do Axioma da Indução, o seguinte importante instrumento para provar resultados que se referem aos números inteiros.

Teorema 2.1. Princípio De Indução Matemática Seja  $a \in \mathbb{N}$  e seja  $p(n)$  uma sentença aberta  $\frac{1}{n}$  em n. Suponha que:

<sup>&</sup>lt;sup>1</sup>Uma sentença aberta em  $n$  é uma frase de conteúdo matemático onde figura a letra  $n$  como palavra e que se torna uma sentença verdadeira ou falsa quando  $n$  é substituído por um número natural bem determinado.

 $(i)$   $p(a)$  é verdade, e que  $(ii) \forall n \geq a, p(n) \in verdade \implies p(n+1) \in verdade.$ Então,  $p(n)$  é verdade para todo  $n > a$ .

Demonstração. Seja  $V = \{n \in \mathbb{N}; p(n) \in \text{verdade}\};$  ou seja, V é o subconjunto dos elementos de N para os quais  $p(n)$  é verdade.

Considere o conjunto

$$
S = \{ m \in \mathbb{N}; a + m \in V \},\
$$

nota-se que  $a + S \subset V$ .

Pela condição (i) temos que  $a + 0 = a \in V$ , logo  $0 \in S$ , ou seja  $S \neq \emptyset$ . Por outro lado, se  $m \in S$ , então  $a + m \in V$  e, por (ii), temos que  $a + m + 1 \in V$ ; logo  $m + 1 \in S$ . Assim, pelo Axioma da Indução,  $S = N$ . Portanto,

$$
\{m \in \mathbb{N}; m \ge a\} = a + \mathbb{N} \subset V,
$$

o que prova o resultado.

 $\Box$ 

Exemplo 2.1. Mostre que a soma dos n primeiros números naturais não nulos é dada por  $S_n =$  $n \cdot (n+1)$ 2 .

Demonstração.

i) Para  $n = 1$ , temos:  $S_1 =$  $1 \cdot (1 + 1)$ 2  $= 1$ .

ii) Suponhamos que  $S_n$  seja verdadeira, provemos que  $S_{n+1}$  também será válida. De fato,  $S_{n+1} = S_n + n + 1$  e  $S_n =$  $n\cdot (n+1)$ 2 , então podemos escrever:

$$
S_{n+1} = \frac{n \cdot (n+1)}{2} + n + 1 = \frac{n \cdot (n+1) + 2 \cdot (n+1)}{2} = \frac{(n+1) \cdot (n+2)}{2},
$$

o que mostra que a fórmula é verdadeira para todo natural.

 $\Box$ 

Nas seções 2.2 e 2.3 vamos tratar de alguns resultados envolvendo progressões aritméticas e progressões geométricas, importantes para o trabalho e que são demonstradas utilizando o Princípio da Indução Finita.

### 2.2 Progressão Aritmética (PA)

**Definição 2.1.** Uma progressão aritmética é uma sequência de números reais  $(a_n)$  $(a_1, a_2, a_3, \ldots, a_n, \ldots)$  na qual a diferença entre cada termo  $a_{n+1}$  e o seu antecedente  $a_n$ é uma constante chamada razão e representada pela letra r. Assim, uma progressão aritmética de razão r é uma sequência  $(a_n)$  na qual  $a_{n+1} = a_n + r$ , para todo n natural.

#### Exemplo 2.2.

- A sequência  $(2, 5, 8, 11, ...)$  é uma PA com o primeiro termo  $a_1 = 2$  e razão  $r = 3$ , sendo assim, cada termo é igual ao anterior mais 3, ou seja,  $a_{n+1} = a_n + 3$ . Neste caso dizemos que essa PA é crescente.
- A sequência  $\left(\frac{1}{2}\right)$ 3 , 1 3 , 1 3 , 1  $(\frac{1}{3}, \ldots)$  é uma PA de primeiro termo  $a_1 =$ 1 3 e razão  $r = 0$ , sendo assim, todos os termos são iguais, ou seja,  $a_{n+1} = a_n + 0$ . Neste caso, dizemos que a PA é constante.
- A sequência  $(7, 3, -1, -5, ...)$  é uma PA com  $a_1 = 7$  e  $r = -4$ , sendo assim, cada termo é igual ao anterior menos 4, ou seja,  $a_{n+1} = a_n - 4$ . Neste caso, dizemos que a PA é decrescente.

**Teorema 2.2.** Se  $(a_n)$  é uma progressão aritmética de razão r, então  $a_n = a_1 + (n-1) \cdot r$ , para todo n natural.

Demonstração. Pela definição de progressão aritmética, temos:

$$
a_2 = a_1 + r
$$
  
\n
$$
a_3 = a_2 + r
$$
  
\n
$$
a_4 = a_3 + r
$$
  
\n...  
\n...  
\n
$$
a_n = a_{n-1} + r
$$

Somando todas as  $(n-1)$  equações, temos:  $a_2 + a_3 + a_4 + \ldots + a_{n-1} + a_n = a_1 + r + a_2 + r + a_3 + r + a_4 + r + \ldots + a_{n-1} + r.$ Cancelando os termos correspondentes e somando todas as razões, temos:  $a_n = a_1 + r + r + r... + r$  $\overline{n-1 \text{ terms}}$  $\Leftrightarrow a_n = a_1 + (n-1) \cdot r.$ Esta fórmula representa o Termo Geral da PA.

Esse resultado também pode ser demonstrado usando o Princípio da Indução Matemática, a saber:

Queremos provar que o termo geral de uma PA é dado por  $a_n = a_1 + (n-1) \cdot r$ .

i) Para  $n = 1$ , segue que:

$$
a_1 = a_1 + (1 - 1) \cdot r \Rightarrow a_1 = a_1.
$$

ii) Suponhamos que a igualdade seja verdadeira para n, ou seja:

$$
a_n = a_1 + (n-1) \cdot r
$$

e provemos para  $n + 1$ . Pela definição 1.1, sabemos que  $a_{n+1} = a_n + r$ , então:

$$
a_{n+1} = \underbrace{a_1 + (n-1) \cdot r}_{a_n} + r = a_1 + n \cdot r,
$$

o que prova que a fórmula do termo geral da PA é verdadeira para todo n inteiro e positivo.

**Teorema 2.3.** Os números  $(a, b, c)$  são termos consecutivos de uma progressão arit $m\not\in$  se, e somente se,  $b =$  $a + c$ 2 .

Demonstração.

i) Se (a, b, c) são termos consecutivos de um PA, então pela definição de progressão aritmética, podemos escrever:

$$
\begin{cases} b = a + r \\ b = c - r \end{cases} \Rightarrow b + b = a + r + c - r \Rightarrow 2b = a + c \Rightarrow b = \frac{a + c}{2}.
$$

ii)  $b =$  $a + c$ 2  $\Rightarrow 2b = a + c \Rightarrow b + b = a + c \Rightarrow b - a = c - b$  que é uma constante, logo,  $(a, b, c)$  formam uma PA.

Essa regra é chamada de Propriedade da Média Aritmética de uma PA.

Teorema 2.4. A soma de dois termos equidistantes dos extremos de uma PA finita  $(a_1, a_2, ..., a_p, ..., a_q, ..., a_{n-1}, a_n)$  é constante, e a soma dos índices dos termos é n + 1.

Demonstração. Na sequência  $(a_1, a_2, ..., a_p, ..., a_q, ..., a_{n-1}, a_n)$ , os termos  $a_p$  e  $a_q$  são equidistantes dos extremos se a quantidade de termos que antecede  $a_p$  for igual à quantidade de termos que sucede  $a_q$ . Sendo assim, se  $a_p$  e  $a_q$  são equidistantes dos extremos, temos:

$$
p - 1 = n - q \Leftrightarrow p + q = n + 1.
$$

O que prova que a soma dos índices dos termos equidistantes de uma PA é sempre  $n+1$ .

E possível também provar que  $a_p + a_q = a_1 + a_n$ , a saber:

$$
\begin{cases}\na_p = a_1 + (p - 1) \cdot r & \Leftrightarrow a_p + a_q = 2a_1 + (p - 1) \cdot r + (q - 1) \cdot r & \Leftrightarrow a_p + a_q = 2a_1 + (q - 1) \cdot r & \Leftrightarrow a_p + a_q = 2a_1 + r \cdot ((p - 1) + (q - 1)) & \Leftrightarrow a_p + a_q = 2a_1 + (p + q - 2) \cdot r.\n\end{cases}
$$

Substituindo  $p + q$  por  $n + 1$ , temos:  $a_p + a_q = 2a_1 + (n+1-2) \cdot r \Leftrightarrow a_p + a_q = 2a_1 + (n-1) \cdot r \Leftrightarrow a_p + a_q = a_1 + a_1 + (n-1) \cdot r \Leftrightarrow$  $a_p + a_q = a_1 + a_n$ , o que é uma constante.

#### Exemplo 2.3.

Na P.A (−2, 1, 4, 7, 10, 13, 16, 19, 22, 25), temos:  $a_1 + a_{10} = -2 + 25 = 23$  $a_2 + a_9 = 1 + 22 = 23$  $a_3 + a_8 = 4 + 19 = 23$  $a_4 + a_7 = 7 + 16 = 23$  $a_5 + a_6 = 10 + 13 = 23$ 

Observe que a soma desses termos é constante e vale 23, e que a soma de seus índices  $\acute{e} n + 1 = 10 + 1 = 11.$ 

**Teorema 2.5.** A soma dos n primeiros termos de uma progressão aritmética  $(a_n)$  $(a_1, a_2, a_3, ..., a_n, ...) \notin igual \ a:$ 

$$
S_n = \frac{(a_1 + a_n) \cdot n}{2}.
$$

 $\int S_n = a_1 + a_2 + a_3 + \ldots + a_{n-2} + a_{n-1} + a_n$ Demonstração. Dada a sequência  $(a_n) = (a_1, a_2, a_3, \ldots, a_n, \ldots)$ , temos:  $S_n = a_n + a_{n-1} + a_{n-2} + \ldots + a_3 + a_2 + a_1$ 

Somando as equações, obtemos:

 $2 \cdot S_n = (a_1 + a_2 + a_3 + \ldots + a_{n-2} + a_{n-1} + a_n) + (a_n + a_{n-1} + a_{n-2} + \ldots + a_3 + a_2 + a_1).$ Agrupando os termos equidistantes,

$$
2 \cdot S_n = (a_1 + a_n) + (a_2 + a_{n-1}) + \dots + (a_{n-2} + a_3) + (a_{n-1} + a_2) + (a_n + a_1).
$$
  
*n* terms

Pelo Teorema 2.4 a soma dos termos equidistantes de uma PA é uma constante igual a  $a_1 + a_n$ , logo:

$$
2 \cdot S_n = n \cdot (a_1 + a_n) \Leftrightarrow S_n = \frac{(a_1 + a_n) \cdot n}{2}.
$$

Exemplo 2.4. Determine a soma dos vinte primeiros termos da progressão aritmética  $(2, 5, 8, 11, \ldots).$ 

Solução: Para determinarmos a soma dos vinte primeiros termos da PA dada, precisamos primeiramente determinar o vigésimo termo dessa sequência.

i) Pela Regra do Termo Geral da PA, temos:

$$
a_n = a_1 + (n - 1) \cdot r \Rightarrow a_{20} = a_1 + (20 - 1) \cdot r \Rightarrow a_{20} = 2 + 19 \cdot 3 \Rightarrow a_{20} = 59.
$$

ii) Conhecendo  $a_{20}$ , podemos agora utilizar a fórmula da soma dos *n* primeiros termos de uma P.A.

$$
S_n = \frac{(a_1 + a_n) \cdot n}{2} \Rightarrow S_{20} = \frac{(2 + 59) \cdot 20}{2} \Rightarrow S_{20} = 610.
$$

**Definição 2.2.** Uma sequência  $(a_n) = (a_1, a_2, a_3, \ldots, a_n, \ldots, n^2 − 7n + 12, \ldots)$  é uma progressão aritmética de segunda ordem se a diferença entre seus termos consecutivos constituem uma progressão aritmética não estacionária.

Exemplo 2.5. A sequência  $(a_n) = (6, 2, 0, 0, 2, 6, \ldots)$  é uma progressão aritmética de segunda ordem, pois a diferença entre seus termos consecutivos formam a P.A  $(-4, -2, 0, 2, 4, \dots).$ 

### 2.3 Progressão Geométrica (PG)

**Definição 2.3.** Uma progressão geométrica é uma sequência de números reais  $(a_n)$  $(a_1, a_2, a_3, \ldots, a_n, \ldots)$  na qual o quociente entre cada termo  $a_n$ , a partir do segundo, e o seu antecessor  $a_{n-1}$  é uma constante chamada razão da PG e representada pela letra q. Assim, uma progressão geométrica é uma sequência de números reais  $(a_n)$ , na qual  $a_n = a_{n-1} \cdot q$ , para todo n natural.

#### Exemplo 2.6.

- A sequência  $(1, 2, 4, 8, 16, ...)$  é uma progressão geométrica com primeiro termo  $a_1 = 1$ e razão  $q = 2$ , pois, cada termo é igual ao anterior multiplicado por 2, ou seja,  $a_n =$  $a_{n-1} \cdot 2$ .
- A sequência  $(18, 6, 2,$ 2 3 ,...) é uma PG de primeiro termo  $a_1 = 18$  e razão  $q =$ 1 3 , pois, cada termo é o antecessor multiplicado por  $\frac{1}{2}$

 $\frac{1}{3}$ , ou seja,  $a_n = a_{n-1} \cdot \frac{1}{3}$ 3 .

• A sequência  $(4, 4, 4, 4, ...)$  é uma PG com  $a_1 = 4$  e  $q = 1$ , neste caso, todos os seus termos são iguais, ou seja,  $a_n = a_{n-1} \cdot 1$ .

#### 2.3.1 Classificação de uma PG

Uma progressão geométrica pode ser classificada de acordo com três categorias, sendo elas:

i) Quanto à convergência.

Exemplo 2.7. Uma sequência é convergente se, e somente se,  $|q| \leq 1$ . Se  $|q| < 1$ , converge a zero, e se  $q = 1$ , a sequência é constante.

As progressões geométricas 1, 1 3 , 1 9 , 1 27 <sub>, ...</sub> ) e  $\sqrt{ }$  $\left[-2, -1, -\frac{1}{2}\right]$ 2  $, -\frac{1}{4}$ 4 , ... são chamadas de convergentes pois seu termo geral  $a_n$  tende a zero, isto é,  $\lim_{n\to\infty} a_n$  existe e nesse caso vale zero<sup>2</sup>. Já as progressões  $(2, 6, 18, 54, ...)$  e  $(-2, -4, -8, -16, ...)$  são chamadas de divergentes pois não existe  $\lim_{n\to\infty} a_n$ , em ambos os casos.

ii) Quanto ao crescimento de seus termos, as PGs podem ser:

Crescentes:  $\sqrt{ }$  $\int$  $\overline{\mathcal{L}}$  $a_1 > 0$  e  $q > 1$ ou  $a_1 < 0 e 0 < q < 1$  $\Leftrightarrow a_{n+1} > a_n.$ Constantes ou Estacionárias:  $\sqrt{ }$  $\int$  $\overline{\mathcal{L}}$  $q=1$ ou  $a_1 = 0$ Decrescentes:  $\sqrt{ }$  $\int$  $\overline{\mathcal{L}}$  $a_1 > 0$  e  $0 < q < 1$ ou  $a_1 < 0 e q > 1$  $\Leftrightarrow a_{n+1} < a_n.$ 

Alternantes:  $a_1 \neq 0$  e  $q < 0$ .

Singulares:  $a_1 \neq 0$  e  $q = 0 \Rightarrow a_n = 0; \forall n > 1$ .

**Teorema 2.6.** Em uma progressão geométrica  $(a_n)$  de primeiro termo  $a_1 \neq 0$  e razão  $q \neq 0$ , vale,  $a_n = a_1 \cdot q^{n-1}$ , para todo inteiro positivo n.

Demonstração. Da definição 2.3:

$$
a_2 = a_1 \cdot q
$$
  
\n
$$
a_3 = a_2 \cdot q
$$
  
\n
$$
a_4 = a_3 \cdot q
$$
  
\n
$$
a_5 = a_4 \cdot q
$$
  
\n
$$
\vdots
$$
  
\n
$$
a_{n-1} = a_{n-2} \cdot q
$$
  
\n
$$
a_n = a_{n-1} \cdot q
$$

Multiplicando todas as  $(n-1)$  equações, obtemos:

$$
a_2 \cdot a_3 \cdot a_4 \cdot a_5 \cdot \ldots \cdot a_{n-1} \cdot a_n = a_1 \cdot q \cdot a_2 \cdot q \cdot a_3 \cdot q \cdot a_4 \cdot q \cdot \ldots \cdot a_{n-1} \cdot q.
$$

Cancelando os termos correspondentes e agrupando as  $(n-1)$  razões, temos:

$$
a_n = a_1 \cdot q^{n-1},
$$

a qual é a fórmula do termo geral de uma PG.

<sup>2</sup>Consulte a referência [4] para maiores detalhes sobre convergência de uma sequência.

Este resultado também pode ser demonstrado usando o Princípio da Indução Matemática, a saber:

Demonstração. Queremos mostrar que o termo geral da PG é dado por  $a_n = a_1 \cdot q^{n-1}$ . i) Para  $n = 1$ , segue:

$$
a_1 = a_1 \cdot q^{1-1} \Rightarrow a_1 = a_1.
$$

ii) Suponhamos a relação verdadeira para n, isto é:

$$
a_n = a_1 \cdot q^{n-1},
$$

e provemos que é válida para  $n + 1$ . Pela definição 2.3, podemos escrever  $a_{n+1} = a_n \cdot q$ , então:

$$
a_{n+1} = \underbrace{a_1 \cdot q^{n-1}}_{a_n} \cdot q = a_1 \cdot q^n.
$$

Assim a fórmula do termo geral da PG é verdadeira para todo n inteiro e positivo.

**Teorema 2.7.** Os números  $(a, b, c)$  são termos consecutivos de uma progressão geométrica não singular se, e somente se,  $b^2 = a \cdot c$ .

Demonstração. Provemos primeiro que se  $(a, b, c)$  formam uma PG, então  $b^2 = a \cdot c$ . Pela definição de uma progressão geométrica, temos:

$$
\begin{cases} b = a \cdot q \\ b = \frac{c}{q} \end{cases} \Rightarrow b \cdot b = a \cdot q \cdot \frac{c}{q} \Rightarrow b^2 = a \cdot c.
$$

Reciprocamente, sabendo que  $b^2 = a \cdot c$ , podemos escrever  $b \cdot b = a \cdot c \Rightarrow \frac{b}{c}$  $a \rightarrow b$ = c , ou seja, a razão entre esses três termos é uma constante, o que pela definição 2.3 garante que a sequência  $(a, b, c)$  é uma progressão geométrica.

Teorema 2.8. O produto entre dois termos equidistantes de uma progressão geométrica finita  $(a_1, a_2, ..., a_n, ..., a_k, ..., a_{n-1}, a_n)$  é constante, e a soma dos índices dos termos é  $n+1$ .

Demonstração. Como foi visto em PA, os termos  $a_p$  e  $a_k$  são equidistantes dos extremos, se a quantidade de termos que antecede  $a_p$  for igual a quantidade de termos que sucede  $a_k$ , sendo assim, temos:

$$
p - 1 = n - k \Leftrightarrow p + k = n + 1,
$$

o que prova que a soma dos índices equidistantes de uma PG é sempre  $n + 1$ .

Por outro lado, temos:

 $\Box$ 

$$
\begin{cases}\n a_p = a_1 \cdot q^{p-1} \\
a_k = a_1 \cdot q^{k-1}\n\end{cases}\n\Leftrightarrow a_p \cdot a_k = a_1^2 \cdot q^{(p-1)+(k-1)} \Leftrightarrow a_p \cdot a_k = a_1 \cdot a_1 \cdot q^{p+k-2}
$$

Sabendo que  $p + k = n + 1$ , podemos escrever:

$$
a_p \cdot a_k = a_1 \cdot a_1 \cdot q^{p+k-2} = a_1 \cdot a_1 \cdot q^{n+1-2} = a_1 \cdot a_1 \cdot q^{n-1}.
$$

Agora, usando a fórmula de termo geral da P.G, que diz que  $a_n = a_1 \cdot q^{n-1}$ , temos:

$$
a_p \cdot a_k = a_1 \cdot a_1 \cdot q^{n-1} = a_1 \cdot a_n \Rightarrow a_p \cdot a_k = a_1 \cdot a_n,
$$

o que prova que o produto dos termos equidistantes de uma PG é uma constante.

 $\Box$ 

 $\Box$ 

**Teorema 2.9.** A soma dos n primeiros termos de uma progressão geométrica  $(a_n)$  $(a_1, a_2, a_3, \ldots, a_n, \ldots)$  denotada por  $S_n$ , em que a razão q é diferente de 1, é dada por:

$$
S_n = a_1 \cdot \frac{(1-q^n)}{1-q} \quad \text{ou} \quad S_n = a_1 \cdot \frac{(q^n-1)}{q-1}.
$$

Demonstração. Dada a sequência  $(a_n) = (a_1, a_2, a_3, ..., a_n, ...)$ , temos:

i)  $S_n = a_1 + a_2 + a_3 + \ldots + a_n$ Multiplicando a equação i) pela razão q, obtemos:  $q \cdot S_n = q \cdot a_1 + q \cdot a_2 + q \cdot a_3 + \ldots + q \cdot a_n,$ o que nos permite escrever:

ii)  $q \cdot S_n = a_2 + a_3 + a_4 + \ldots + a_{n+1}$ . Subtraindo (ii) de (i), temos:  $S_n - q \cdot S_n = (a_1 + a_2 + a_3 + \ldots + a_n) - (a_2 + a_3 + a_4 + \ldots + a_{n+1}),$ cancelando os termos correspondentes, temos:  $S_n - q \cdot S_n = a_1 - a_{n+1} = a_1 - a_1 \cdot q^n \Rightarrow S_n \cdot (1 - q) = a_1 \cdot (1 - q^n).$ Assim, como  $q \neq 1$  concluímos que:

$$
S_n = a_1 \cdot \frac{(1-q^n)}{1-q}
$$
 ou  $S_n = a_1 \cdot \frac{(q^n-1)}{q-1}$ .

**Teorema 2.10.** A soma dos infinitos termos de uma PG,  $(a_n) = (a_1, a_2, a_3, \ldots, a_n, \ldots)$ de razão q, com  $|q| < 1$  é dada por:

$$
S_{\infty} = \lim_{n \to \infty} S_n = \frac{a_1}{1 - q}.
$$

Esse resultado é uma consequência de que  $\lim_{n\to\infty} q^n = 0$ , quando  $|q| < 1$ . Para uma explicação mais detalhada dessa conclusão, consultar a referência [4].

**Teorema 2.11.** O produto  $P_n$  dos n primeiros termos de uma progressão geométrica,  $(a_n) = (a_1, a_2, a_3, ..., a_n, ...)$ , denotada por  $P_n$  é igual a:

$$
(P_n)^2 = (a_1 \cdot a_n)^n \ \ \text{ou} \ \ P_n = a_1^n \cdot q^{\frac{n \cdot (n-1)}{2}}.
$$

Demonstração. Sabemos que em uma PG o produto dos termos equidistantes é uma constante, então:

i)  $P_n = a_1 \cdot a_2 \cdot a_3 \cdot ... \cdot a_{n-2} \cdot a_{n-1} \cdot a_n$ ii)  $P_n = a_n \cdot a_{n-1} \cdot a_{n-2} \cdot ... \cdot a_3 \cdot a_2 \cdot a_1$ Multiplicando as equações i) e ii), obtemos:

$$
(P_n)^2 = \underbrace{(a_1 \cdot a_n) \cdot (a_2 \cdot a_{n-1}) \cdot \ldots \cdot (a_{n-1} \cdot a_2) \cdot (a_n \cdot a_1)}_{n \text{ grupos}} = (a_1 \cdot a_n)^n.
$$

Para encontrarmos o outro resultado mencionado acima, basta continuarmos os cálculos, sendo assim:

$$
(P_n)^2 = a_1^n \cdot a_n^n = a_1^n \cdot (a_1 \cdot q^{n-1})^n = a_1^n \cdot a_1^n \cdot q^{n \cdot (n-1)} = a_1^{2n} \cdot q^{n \cdot (n-1)} \Rightarrow P_n = a_1^n \cdot q^{\frac{n \cdot (n-1)}{2}}.
$$

### 2.4 Exponencial

Esse tema será muito utilizado nos capítulos posteriores como uma importante ferramenta para a matemática financeira.

**Definição 2.4.** Seja  $b \in \mathbb{R}$  tal que  $b > 0$  e  $b \neq 1$ . Definimos a função exponencial de base b como sendo a função  $f : \mathbb{R} \longrightarrow \mathbb{R}_+^*$  tal que  $y = f(x) = b^x$ .

#### 2.4.1 Propriedades da Exponencial

Sendo a,  $b \in \mathbb{R}$  e m,  $n \in \mathbb{N}$ , são válidas as seguintes propriedades: i)  $a^m \cdot a^n = a^{m+n}$ . ii) $(a \cdot b)^n = a^n \cdot b^n$ .  $\text{iii)}(a^m)^n = a^{m \cdot n}.$ 

Demonstração. Vamos demonstrar a propriedade i) por indução. Para  $n = 1$ , segue que  $a^m \cdot a^1 = a \cdot a \cdot a \cdot \ldots \cdot a$  ${m}$  vezes  $\cdot a = a \cdot a \cdot a \cdot \dots \cdot a$  ${m+1}$  vezes  $= a^{m+1}$ . Suponhamos agora que  $a^m \cdot a^n =$  $a^{m+n}$ . Então  $a^m \cdot a^{n+1} = a^m \cdot a \cdot a^n = a^m \cdot a^n \cdot a$ . Pela hipótese de indução, temos:

$$
a^m \cdot a^n \cdot a = a^{m+n} \cdot a = a^{(m+n)+1} = a^{m=(n+1)}.
$$

ii) Temos  $(a \cdot b)^n = (a \cdot b) \cdot (a \cdot b) \cdot ... \cdot (a \cdot b)$ n vezes  $= a \cdot a \cdot a \cdot \ldots \cdot a$  $\overline{n}$  vezes  $= \underline{b} \cdot b \cdot \ldots \cdot b$  $\overline{n}$  vezes  $= a^n \cdot b^n$ .

iii) $(a^m)^n$  representa o produto de *n* fatores iguais a  $a^m$ . Pelo item i), segue que:

$$
(a^m)^n = \underbrace{a^m \cdot a^m \cdot \ldots \cdot a^m}_{n \text{ vezes}} = a \xrightarrow{n+m+\ldots+m} a^{m \cdot n} = a^{m \cdot n}.
$$

Sabemos que para a contrução do gráfico da função exponencial precisaríamos abordar primeiramente algumas propriedades, entre elas: domínio, monotonicidade, continuidade, convexidade, comportamento no infinito e em menos infinito. No entanto optamos pelo caminho inverso, isto é, primeiro vamos construir o gráfico e a partir dele tiraremos algumas conclusões importantes sobre a função exponencial. Tal proposta tem como finalidade auxiliar o professor de ensino médio na preparação de sua aula e acreditamos que esse caminho seja o melhor para tal. Um estudo completo das propriedades citadas anteriormente pode ser encontrado na referência [7].

#### 2.4.2 Gráfico da Função Exponencial

A função exponencial assume dois comportamentos distintos, que dependem diretamente do valor da base b. Sendo assim, utilizando o GeoGebra, apresentamos os gráficos abaixo.

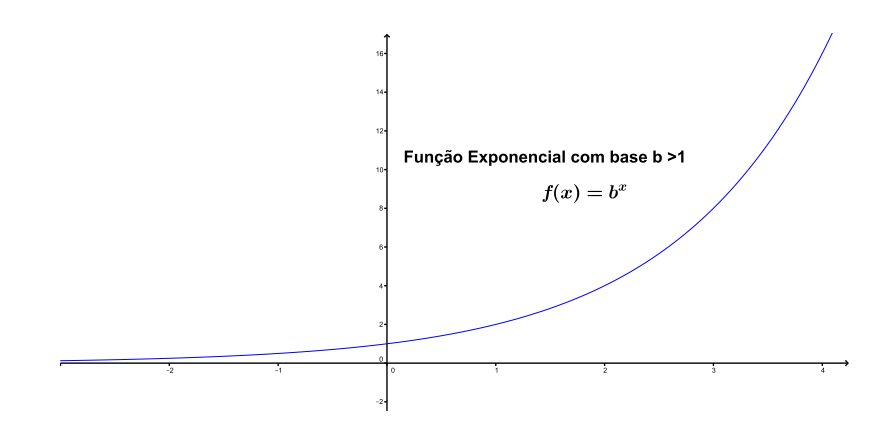

Figura 2.1: Gráfico da Função Exponencial de base  $b > 1$ .

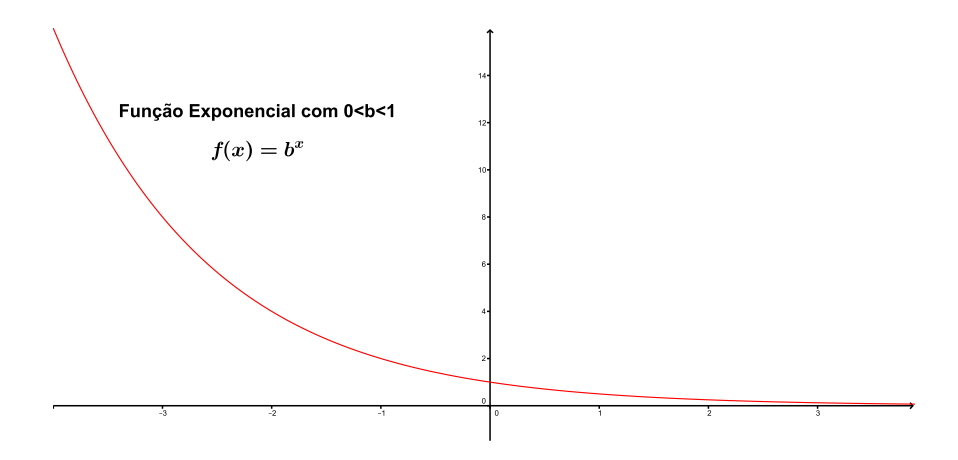

Figura 2.2: Gráfico da Função Exponencial de base  $0 < b < 1$ .

#### 2.4.3 Observações

Da definição 2.4 e da análise dos gráficos, concluímos que:

i) A função exponencial parece ser crescente se  $b > 1$  e decrescente se  $0 < b < 1$ , isto é, se  $x_1 > x_2$  então  $f(x_1) > f(x_2)$  quando a base  $b > 1$  e se  $x_1 < x_2$  então  $f(x_1) > f(x_2)$ quando a base  $0 < b < 1$ . Esse resultado será utilizado para a resolução de inequações exponenciais.

ii) A função exponencial é injetora, ou seja: Se  $x_1 \neq x_2$  então  $f(x_1) \neq f(x_2)$ , equivalentemente  $f(x_1) = f(x_2) \Rightarrow x_1 = x_2$ . Esse conceito será utilizado para a resolução de equações exponencias.

iii) A imagem da função exponencial é  $Im(f) = \mathbb{R}^*_+$  que é igual ao contradomínio da função definida em 2.4, com isso podemos afirmar que a exponencial é sobrejetora. Como consequência de ii) e iii) concluímos que a função exponencial é bijetora e admite uma função inversa chamada de função logarítmica, a qual será apresentada na próxima seção.

### 2.5 Logaritmo

Logaritmos são ferramentas matemáticas muito úteis para a simplificação de contas e com diversas aplicações práticas. Dois de seus principais usos são na microbiologia, para a caracterização do crescimento de bactérias e na matemática financeira para o cálculo de períodos de investimentos.

**Definição 2.5.** Sejam  $a \in \mathbb{R}_+^*$  e  $b \in \mathbb{R}_+^*$  com  $b \neq 1$ . Chamamos de **logaritmo** de a na base b o expoente x ao qual se deve elevar a base b de modo que a potência  $b^x$  seja igual a a.

Simbolicamente:

$$
\log_b a = x \Leftrightarrow b^x = a.
$$

#### Exemplo 2.8.

a) 
$$
\log_2 8 = 3
$$
, pois  $2^3 = 8$ .  
b)  $\log_3 \frac{1}{3} = -1$ , pois  $3^{-1} = \frac{1}{3}$ .  
c)  $\log_5 \sqrt{5} = \frac{1}{2}$ , pois  $5^{\frac{1}{2}} = \sqrt{5}$ .

#### 2.5.1 Consequências da Definição

Considerando  $a \in \mathbb{R}_+^*$ ,  $b \in \mathbb{R}_+^*$  com  $b \neq 1$ , e  $m \in \mathbb{R}$  observe:

- $\log_b 1 = 0$ , pois  $b^0 = 1$ .
- $\log_b b = 1$ , pois  $b^1 = b$ .
- $\log_b b^m = m$ , pois  $b^m = b^m$ .
- $b^{\log_b a} = a$ , pois da definição 2.5 segue que  $\log_b a = x \Leftrightarrow b^x = a$ , sendo assim:  $b^{\log_b a} = b^x = a.$

#### Exemplo 2.9.

- a)  $\log_9 1 = 0$
- b)  $\log_3 3 = 1$
- c)  $\log_2 2^5 = 5$
- d)  $7^{\log_7 5} = 5$

**Exemplo 2.10.** Vamos determinar o valor da expressão  $2^{3+\log_2 5} + 3^{\log_2 7 \cdot \log_3 2}$ . Para isso, vamos usar as seguintes propriedades de potenciação,  $a^m \cdot a^n = a^m + a^n e^m (a^m)^n = a^{m \cdot n}$ temos:

i) $2^{3+\log_2 5} = 2^3 \cdot 2^{\log_2 5} = 8 \cdot 5 = 40$ ii) $3^{\log_2 7 \cdot \log_3 2} = (3^{\log_3 2})^{\log_2 7} = 2^{\log_2 7} = 7$ Sendo assim:  $2^{3+\log_2 5} + 3^{\log_2 7 \cdot \log_3 2} = 40 + 7 = 47.$ 

#### 2.5.2 Propriedades dos Logaritmos

Apresentamos agora as principais propriedades operatórias dos logaritmos as quais facilitam muito os cálculos.

• Logaritmo do produto.

Para  $a > 0, b > 0, b \neq 1$  e  $c > 0$  é válida a seguinte relação:

$$
\log_b(a \cdot c) = \log_b a + \log_b c.
$$

Demonstração. Da definição 2.5, temos:

 $\log_b(a \cdot c) = x \Leftrightarrow b^x = a \cdot c; \ \log_b a = y \Leftrightarrow b^y = a \text{ e } \log_b c = z \Leftrightarrow b^z = c, \text{ então:}$  $b^x = a \cdot c \Rightarrow b^x = b^y \cdot b^z \Rightarrow b^x = b^{y+z} \Rightarrow x = y + z \Rightarrow \log_b(a \cdot c) = \log_b a + \log_a c.$ 

• Logaritmo do quociente.

Para  $a > 0, b > 0, b \neq 1$  e  $c > 0$ , temos:

$$
\log_b\left(\frac{a}{c}\right) = \log_b a - \log_b c.
$$

Demonstração. Da definição 2.5, temos:

$$
\log_b\left(\frac{a}{c}\right) = x \Leftrightarrow b^x = \frac{a}{c}; \ \log_b a = y \Leftrightarrow b^y = a; \ \text{e} \ \log_b c = z \Leftrightarrow b^z = c, \ \text{logo:}
$$
\n
$$
b^x = \frac{a}{c} \Leftrightarrow b^x = \frac{b^y}{b^z} \Leftrightarrow b^x = b^{y-z} \Leftrightarrow x = y - z \Leftrightarrow \log_b\left(\frac{a}{c}\right) = \log_b a - \log_b c.
$$

• Logaritmo da potência.

Se  $a > 0$ ,  $b \neq 1$ ;  $b > 0$  e  $m \in \mathbb{R}$ , segue que:

$$
\log_b a^m = m \cdot \log_b a.
$$

 $Demonstração$ . Sejam  $\log_b a^m = x$  e  $\log_b a = y$ . Pela definição 2.5, temos:  $b^x = a^m$  e  $b^y = a$ , com isso, podemos escrever:  $b^x = (b^y)^m \Rightarrow b^x = b^{m \cdot y} \Rightarrow x =$  $m \cdot y \Rightarrow log_b a^m = m \cdot log_b a$ .

• Mudança de base.

Se  $a > 0, b > 0, b \neq 1, c > 0$  e  $c \neq 1$ , é verdade que:

$$
\log_b a = \frac{\log_c a}{\log_c b}.
$$

 $Demonstração$ . Fazendo  $\log_b a = x$ ;  $\log_c a = y$ ;  $\log_c b = z$ , temos pela definição:  $b^x = a$ ;  $c^y = a e c^z = b$ , logo:  $b^x = c^y \Leftrightarrow (c^z)^x = c^y \Leftrightarrow c^{z \cdot x} = c^y \Leftrightarrow z \cdot x = y \Leftrightarrow$  $x =$  $\hat{y}$  $\frac{y}{z} \Leftrightarrow \log_b a = \frac{\log_c a}{\log_c b}$  $log_c b$ .

• Propriedade especial - Logaritmos e Progressões.

Considere a progressão geométrica  $(x, y, z)$  de termos positivos. Os logaritmos desses termos na base b formam uma progressão aritmética. Simbolicamente, temos:

$$
PG(x, y, z) \Leftrightarrow PA (\log_b x, \log_b y, \log_b z).
$$

Demonstração. Demonstremos primeiro que se  $(x, y, z)$  formam uma PG, então  $(\log_b x, \log_b y, \log_b z)$  formam uma PA. Como  $(x, y, z)$  formam uma PG, segue que:

$$
y^2 = x \cdot z \Rightarrow \log_b y^2 = \log_b (x \cdot z) \Rightarrow 2 \cdot \log_b y = \log_b x + \log_b z \Rightarrow \log_b y = \frac{\log_b x + \log_b z}{2} \Rightarrow (\log_b x, \log_b y, \log_b z) \text{ form } \text{uma PA.}
$$

Provemos agora que se  $(\log_b x, \log_b y, \log_b z)$  formam uma PA, então  $(x, y, z)$  formam uma PG. Sabendo que  $(\log_b x, \log_b y, \log_b z)$  estão em PA, podemos escrever:  $\log_b y =$  $\log_b x + \log_b z$  $\frac{1}{2} \log_b z \Rightarrow 2 \cdot \log_b y = \log_b x + \log_b z \Rightarrow \log_b y^2 = \log_b x + \log_b z \Rightarrow$  $\log_b y^2 = \log_b (x \cdot z) \Rightarrow y^2 = x \cdot z \Rightarrow (x, y, z)$  formam uma PG.

 $\Box$ 

#### 2.5.3 Função Logarítmica

Iniciamos agora uma seção que garante vários resultados que serão utilizados na resolução de equações e inequações logarítmicas.

**Definição 2.6.** Seja  $b \in \mathbb{R}$  tal que  $b > 0$  e  $b \neq 1$ . Definimos a função logarítmica de base b como sendo  $f : \mathbb{R}_+^* \longrightarrow \mathbb{R}$  tal que  $y = f(x) = \log_b x$ .

#### 2.5.4 Gráfico da Função Logarítmica

O gráfico da função logarítmica, da mesma maneira que a função exponencial, apresenta dois comportamentos distintos que dependem diretamente de sua base.

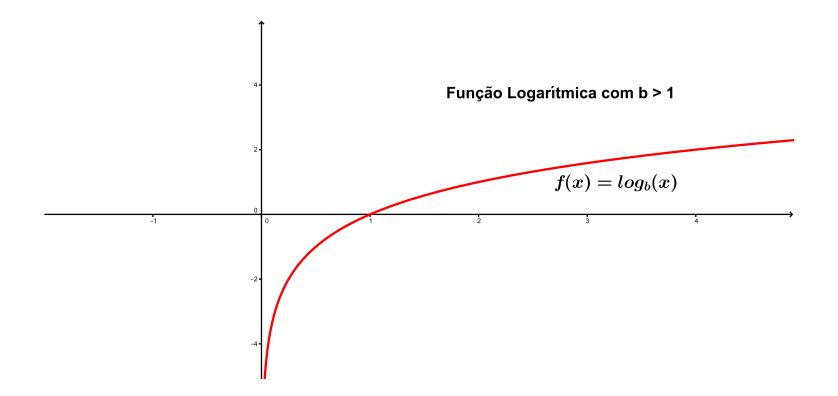

Figura 2.3: Gráfico da Função Logarítmica de base  $b > 1$ .

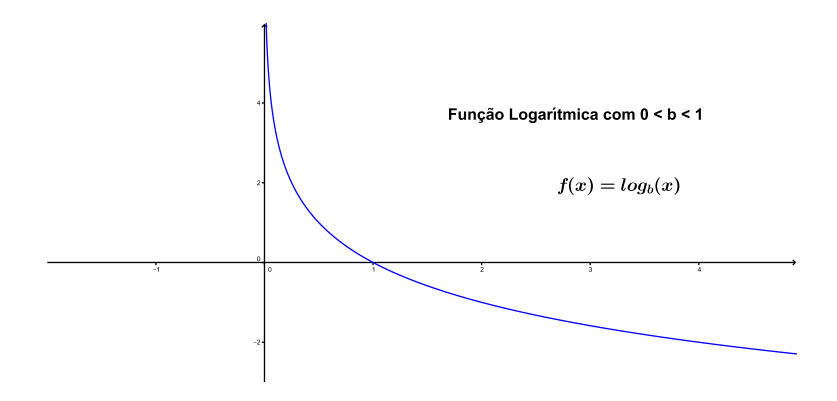

Figura 2.4: Gráfico da Função Logarítmica de base  $0 < b < 1$ .

#### 2.5.5 Observações

Da definição 2.6 e da análise dos gráficos, concluímos que:

i) A função logarítmica é crescente se  $b > 1$  e decrescente se  $0 < b < 1$ . Esse resultado será utilizada para a resolução de inequações logarítmicas.

ii) A função logarítmica é injetora. Esse conceito será utilizado para a resolução de

equações logarítmicas.

iii) A imagem da função logarítmica é  $Im(f) = \mathbb{R}$  que é igual ao contradomínio da função definida em 2.6, com isso podemos afirmar que a função logarítmica é sobrejetora. Como consequência de ii) e iii) concluímos que a função logarítmica é bijetora e como vimos pela definição, a sua inversa é a função exponencial.

#### 2.5.6 Função Exponencial X Função Logarítmica

Da definição 2.6, segue que, dado  $x$ , obtemos  $y$ :

$$
f(x) = y = \log_b x,
$$

aplicando a definição 2.5, podemos escrever:

$$
b^y = x,
$$

Dado  $y$ , obtemos  $x$ , dado por:

$$
x = f^{-1}(y) = b^y,
$$

que definine a função inversa De modo análogo, segue que, dado  $x$ , obtemos  $y$ :

$$
y = f(x) = b^x,
$$

pela definição 2.5, obtemos:

$$
x = \log_b y,
$$

Dado  $y$ , obtemos  $x$ , dado por:

$$
x = f^{-1}(y) = \log_b y,
$$

que define a função inversa.

Com esse processo, demonstramos algebricamente que as funções logarítmica e exponencial são uma a inversa da outra. Vamos analisar o comportamento dessas funções em um mesmo sistema de coordenadas cartesianas.

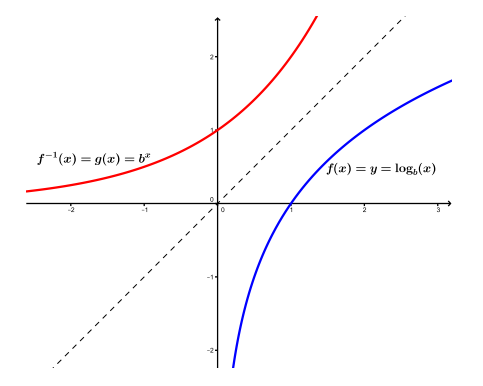

Figura 2.5: Gráficos de Funções Logarítmica e Exponencial com b > 1.

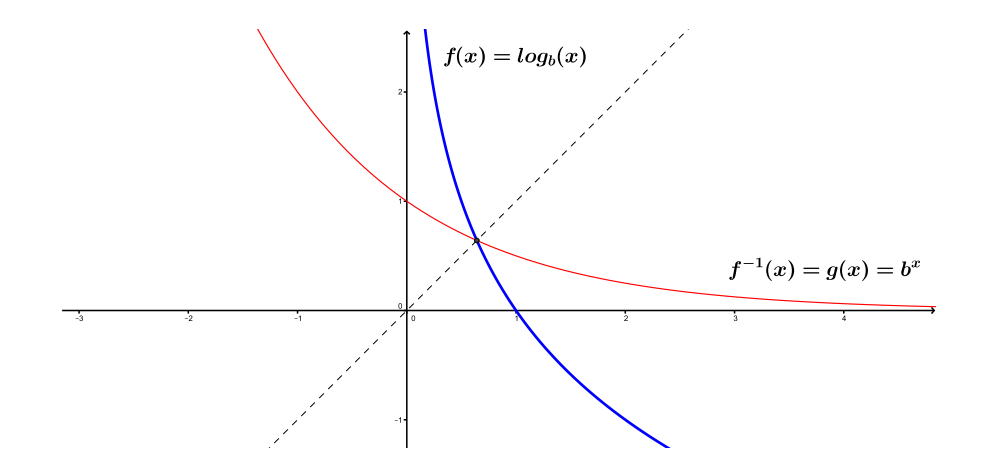

Figura 2.6: Gráficos de Funções Logarítmica e Exponencial com 0 < b < 1.

Analisando os gráficos, concluímos que:

i) São simétricos em relação à reta  $y = x$ .

ii) Enquanto os pontos de um gráfico são da forma (a, b) os do outro são da forma  $(b, a)$ .

iii) O gráfico da função logarítmica intersecta o eixo x no ponto (1, 0) e o gráfico da exponencial intersecta o eixo  $y$  no ponto  $(0, 1)$ .

## 3 Razão, Proporção e Porcentagem

Apesar do tema deste capítulo ser básico, é essencial o seu domínio para o desenvolvimento da Matemática Financeira. Por isso, optamos apresentá-lo, destacando alguns resultados e aplicações. Esses resultados podem ser encontrados na referência [2].

### 3.1 Razão

**Definição 3.1.** Chamamos de razão entre dois números reais a e b, com  $b \neq 0$  o quociente de a por b. Indicamos a razão de a por b escrevendo  $\frac{a}{b}$ b ou a : b. O termo a é chamado de antecedente e o termo b consequente.

Exemplo 3.1. A razão de 3 para 8 é 3 8  $= 0,375.$  Neste caso, 3 é o antecedente e 8 o consequente.

Exemplo 3.2. Estão matriculados no curso de Matemática da Unesp 36 rapazes e 42 moças. Determine a razão entre o número de rapazes e o número de moças.

Solução: Chamando de R a razão pedida e utilizando a definição 3.1 temos:

$$
R = \frac{36}{42} = \frac{6}{7}.
$$

O que indica que nesta sala, a cada 6 rapazes temos 7 moças.

### 3.1.1 Aplicações de Razão

**1. ESCALA:**  $E = \frac{\text{media do desenho}}{\text{total to be a}}$ medida real.

Exemplo 3.3. Um mapa de escala 1 : 300.000 apresenta uma distância de 15 cm entre os pontos A e B. Dessa forma, determine a correta distância entre esses dois pontos, na realidade.

Solução: A referida escala 1 : 300.000, indica que cada centímetro percorrido no mapa é equivalente a 300.000 cm na realidade. Sendo assim, podemos aplicar a definição de escala, mencionada logo acima para obtermos o resultado pedido.

$$
\frac{1}{300.000} = \frac{15}{D} \Leftrightarrow D = 15 \times 300.000 = 4.500.000 \text{ cm}.
$$

**2.VELOCIDADE MÉDIA:**  $V = \frac{\text{distância(km)}}{\text{distid}}$  $tempo(h)$ 

Exemplo 3.4. Um automóvel desloca-se de uma cidade A para uma cidade B, cuja distância é de 300km em duas horas. Determine a sua velocidade média durante a viagem.

**Solução:** Aplicando a fórmula, temos:  $V =$ 300 2  $=150$ km h .

Considerações ao Professor: É extremamente importante que o professor utilize exemplos do cotidiano dos alunos, para que o mesmo sinta um prazer maior pelo conteúdo que está sendo trabalhado. O professor também pode utilizar exemplos que envolvam outras disciplinas, garantindo assim a tão desejada interdisciplinaridade. Temos vários outros exemplos que podem ser utilizados em aula, como: Renda per Capita; Densidade Demográfica; Coeficiente de Mortalidade, etc.

### 3.2 Proporção

**Definição 3.2.** Os números a, b, c, d, com  $b \neq 0$  e  $d \neq 0$  formam uma proporção se, a b =  $\bar{c}$ d . Resumidamente, podemos dizer que proporção é igualdade de razões. Os  $termos a e d$  dessa proporção são denominados extremos e  $b e c$  meios.

Exemplo 3.5.  $\frac{2}{5}$ 3 = 4 6 = 6 9 = 8 12 = 10 15

Proposição 3.1. O produto dos meios é igual ao produto dos extremos.

.

Demonstração. De fato, se  $\frac{a}{b}$ b = c d , com  $bd \neq 0$ , multiplicando ambos os membros por bd, temos: a b  $bd =$  $\mathcal{C}_{0}^{(n)}$ d  $bd \Leftrightarrow ad = bc.$ 

Proposição 3.2.  $Se\ \frac{a}{b}$ b = c d , então  $a + b$ b =  $c + d$ d .

Demonstração. Da proposição 3.1 segue que  $ad = bc$ , somando bd em ambos os lados da igualdade, temos  $ad + bd = bc + bd$ , colocando os fatores em comum, chegamos que  $d(a + b) = b(c + d)$  e com isso, obtemos  $\frac{a + b}{b}$ b =  $c + d$ d .

 $\Box$ 

Proposição 3.3.  $Se\ \frac{a}{b}$ b = c d , então  $a + c$  $b + d$ = a b = c d .

Demonstração. Sabemos que  $\frac{a}{b}$ c =  $=k$ , sendo assim,  $a = kb$  e  $c = kd$ . Tomando a b d  $a + c$ expressão e substituindo os valores de a e c pelos previamente calculados, segue  $b + d$  $kb + kd$  $\Leftrightarrow$   $\frac{k(b+d)}{1+c}$  $= k.$  Portanto  $\frac{a}{l}$ c  $a + c$ que, = =  $= k.$  $b + d$  $b + d$ b d  $b + d$  $\Box$ 

Proposição 3.4.  $\frac{a}{b}$ b = c d se, e somente se, ac  $\frac{dS}{dS} =$  $a^2$  $\frac{a}{b^2}$  =  $c^2$  $\frac{c}{d^2}$ .

 $Demonstração$ . Das demonstrações anteriores, temos  $\frac{a}{b}$ c =  $=k$ . É fácil notarmos que b d  $=k \cdot k = k^2$ . Da mesma forma,  $\frac{a^2}{k^2}$ ac a  $\cdot \frac{c}{\cdot}$  $\frac{a^2}{b^2} = \left(\frac{a}{b}\right)$  $\big)^2 = k^2$  e de maneira análoga, chegamos  $\frac{ac}{bd} =$ b d b  $c^2$  $rac{c^2}{d^2} = \left(\frac{c}{d}\right)$  $\big)^2 = k^2$ . que d  $\Box$ 

Exemplo 3.6. Calcule  $x \in y$  na proporção  $\overline{x}$ 2 =  $\hat{y}$ 3 , sabendo que  $x + y = 50$  $\hat{y}$  $x + y$  $\hat{y}$ 50

Resolução:  $\frac{x}{2}$ 2 = 3 =  $2 + 3$  $\Leftrightarrow \frac{x}{2}$ 2 = 3 = 5  $\Leftrightarrow x = 20 \text{ e } y = 30.$ 

Exemplo 3.7. Calcule  $x \in y$  na proporção  $\overline{x}$ 3 =  $\hat{y}$ 4 , sabendo que  $3x + 2y = 34$ . Resolução:  $\frac{x}{2}$ 3 =  $\hat{y}$ 4  $\Rightarrow \frac{3x}{2}$ 9 =  $2y$ 8  $\Rightarrow \frac{3x + 2y}{2}$  $9 + 8$ = 34 17  $\Leftrightarrow \frac{x}{2}$ 3  $= 2 \Leftrightarrow x = 6 e$  $\hat{y}$ 2  $= 2 \Leftrightarrow y = 8.$ 

Exemplo 3.8. Calcule  $x \in y$  na proporção  $\overline{x}$ 2 =  $\hat{y}$ 3 , sabendo que  $xy = 96$ **Resolução:** Sabendo que  $\frac{x}{2}$ 2 =  $\hat{y}$ 3 e pela proposição 3.4, temos  $\frac{x^2}{4}$ 4 =  $y^2$ 9 = xy  $2 \cdot 3$ = 96 6  $x^2$ 4 =  $y^2$ 9  $=16 \Leftrightarrow x^2 = 64 \Rightarrow x = 8$  e  $y^2 = 144 \Rightarrow y = 12$ .

Exemplo 3.9. Calcule  $x, y$  e  $z$  na proporção  $\overline{x}$ 2 =  $\hat{y}$ 3 = z 5 , sabendo que  $5x+3y-2z=18$ Resolução:  $\frac{x}{2}$ 2 =  $\hat{y}$ 3 = z 5 =  $5x$  $5 \cdot 2$ =  $3y$  $3 \cdot 3$ =  $-2z$  $-2 \cdot 5$ =  $5x + 3y - 2z$  $5 \cdot 2 + 3 \cdot 3 - 2 \cdot 5$ = 18 9  $= 2$ 

Dessa forma, temos que:  $\frac{x}{2}$ 2 =  $\hat{y}$ 3 = z 5  $= 2 \Leftrightarrow x = 4, y = 6$  e  $z = 10$  ⇒

Chamamos de grandeza tudo o que pode ser medido ou contado. Alguns exemplos cotidianos de grandeza são o volume, a velocidade, o tempo, a distância, o custo, a produção, entre tantos outros.

**Definição 3.3.** Sejam  $A(x_1, x_2, x_3, ..., x_n)$  e  $B(y_1, y_2, y_3, ..., y_n)$  duas grandezas, em que  $x_1, x_2, x_3, \ldots, x_n$  e  $y_1, y_2, y_3, \ldots, y_n$  são números reais não nulos. Dizemos que as grandezas A e B são diretamente proporcionais se:  $\frac{x_1}{x_2}$  $y_1$  $\frac{x_2}{x_1}$  $y_2$  $=\frac{x_3}{x_3}$  $y_3$  $= ... = \frac{x_n}{x}$  $y_n$  $= k.$  Ou seja, a razão entre os seus valores correspondentes é uma constante.

Interpretação Gráfica: Se as grandezas  $X(x_1, x_2, x_3, ..., x_n)$  e  $Y(y_1, y_2, y_3, ..., y_n)$  são diretamente proporcionais, então:

$$
\frac{y_n}{x_n} = k \Leftrightarrow y_n = k \cdot x_n,
$$

o que indica que os pontos  $(x_n, y_n)$  pertencem ao gráfico da função  $y = k \cdot x$ .

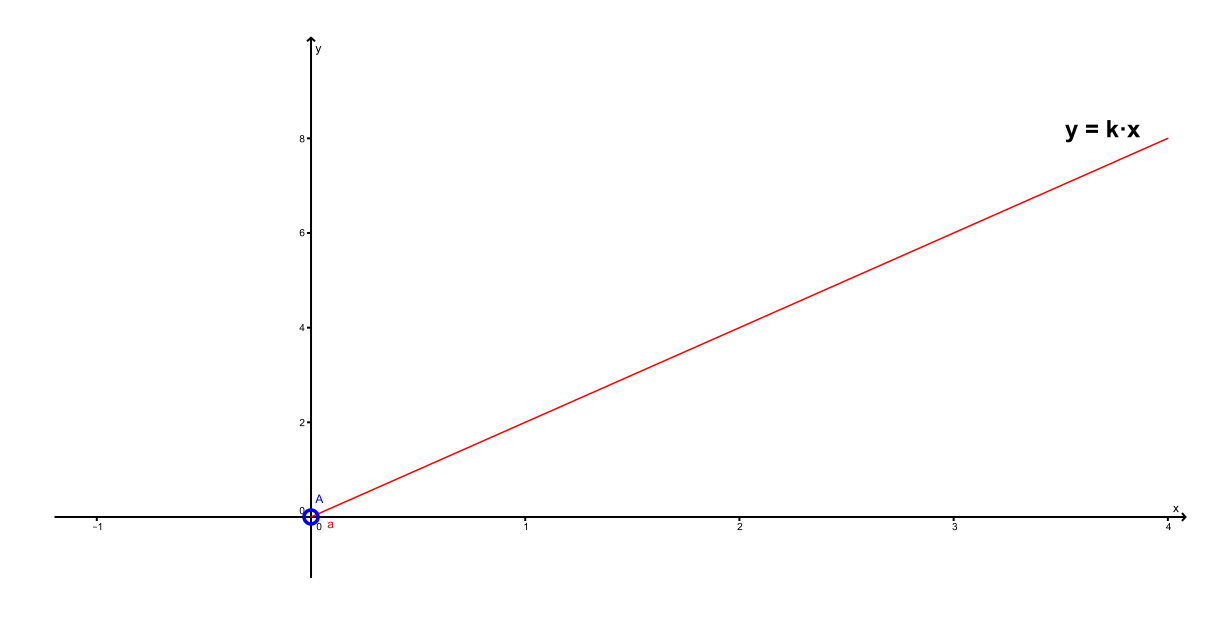

Figura 3.1: Grandezas Proporcionais.

**Definição 3.4.** Sejam  $A(x_1, x_2, x_3, ..., x_n)$  e  $B(y_1, y_2, y_3, ..., y_n)$  duas grandezas, em que  $x_1, x_2, x_3, \ldots, x_n$  e  $y_1, y_2, y_3, \ldots, y_n$  são números reais não nulos. Dizemos que as grandezas A e B são inversamente proporcionais se:  $x_1 \cdot y_1 = x_2 \cdot y_2 = x_3 \cdot y_3 = ... = x_n \cdot y_n = k$ . Ou seja, o produto entre os seus termos correspondentes é uma constante.

Interpretação Gráfica: Se as grandezas  $X(x_1, x_2, x_3, ..., x_n)$  e  $Y(y_1, y_2, y_3, ..., y_n)$  são inversamente proporcionais, então:

$$
y_n \cdot x_n = k \Leftrightarrow y_n = \frac{k}{x_n},
$$

o que indica que seu gráfico é uma hipérbole. <sup>1</sup>

<sup>1</sup>Consulte a referência [8] para maiores detalhes sobre uma hipérbole.

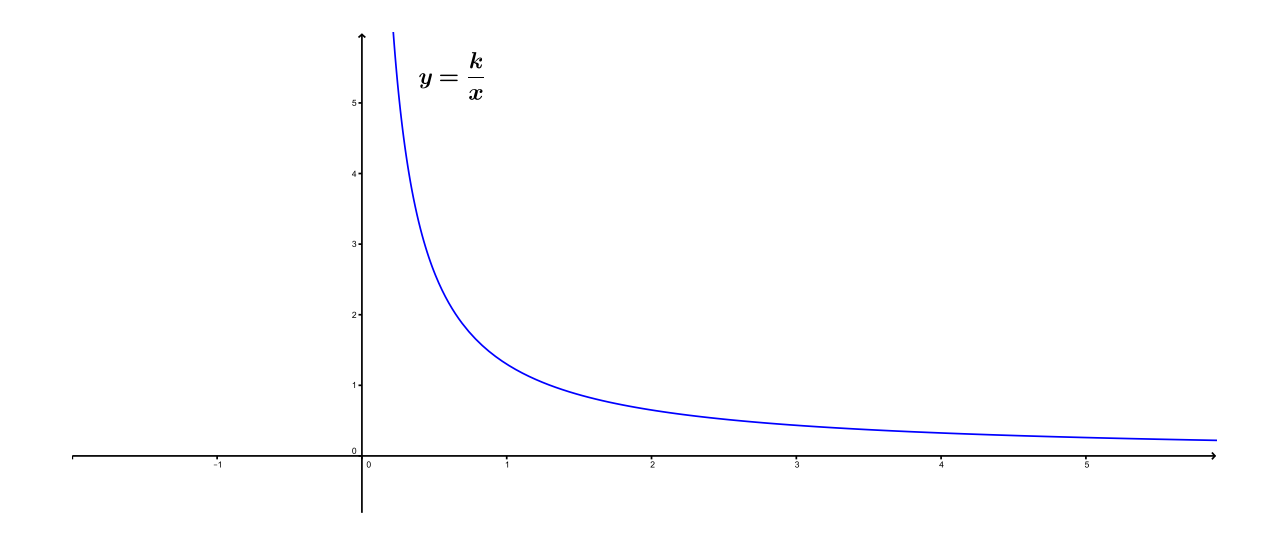

Figura 3.2: Grandezas Inversamente Proporcionais.

**Teorema 3.1.** Se as grandezas X e Y são inversamente proporcionais, ou seja,  $x_1 \cdot y_1 =$  $x_2 \cdot y_2 = x_3 \cdot y_3 = ... = x_n \cdot y_n$ , então a grandeza X é diretamente proporcional ao inverso  $deY$ .

Demonstração. Como  $x_1 \cdot y_1 = x_2 \cdot y_2 = x_3 \cdot y_3 = \ldots = x_n \cdot y_n$ , e sabendo que  $x \cdot y = x_3$  $\ddot{x}$  $\sqrt{1}$  $\hat{y}$ podemos escrever:

$$
\frac{x_1}{\left(\frac{1}{y_1}\right)} = \frac{x_2}{\left(\frac{1}{y_2}\right)} = \dots = \frac{x_n}{\left(\frac{1}{y_n}\right)},
$$

ou seja, a grandeza X é diretamente proporcional ao inverso da grandeza Y .

 $\Box$ 

Exemplo 3.10. Um grupo de 4 amigos montou um comércio. O sócio A entrou com R\$5.000,00, o B com R\$4.000,00, o C com R\$7.500,00 e o D com R\$10.000,00. Após um tempo, o negócio deu um lucro de R\$40.000,00. Como deve ser dividido esse lucro de forma mais justa?

Solução: O mais justo seria dividir o lucro em partes proporcionais aos capitais iniciais investidos, ou seja, quem investiu mais deve receber mais e quem investiu menos deve receber menor, sendo assim, sejam x, y, z w os lucros dos sócios A,B,C e D respectivamente, temos:

$$
\frac{x}{5000} = \frac{y}{2500} = \frac{z}{7500} = \frac{w}{10000}
$$

e  $x + y + z + w = 40.000$ . Com isso e utilizando a proposição 2.3, temos:

$$
\frac{x}{5000} = \frac{y}{2500} = \frac{z}{7500} = \frac{w}{10000} = \frac{x+y+z+w}{25000} = 1,6.
$$

Logo:  $x = \text{R$8.000,00}$ ,  $y = \text{R$4.000,00}$ ,  $z = \text{R$12.000,00}$  e  $w = \text{R$16.000,00}$ 

Exemplo 3.11. Devemos dividir uma coleção de 107 figurinhas entre 5 crianças com 3, 4, 8, 10 e 12 anos. Para não termos nenhum problema com as crianças menores e sabendo que as crianças maiores não gostam tanto de figurinhas, como deve ser feita a divisão, para que todas as crianças fiquem felizes?

Solução: Como não podemos decepcionar as crianças menores e como as crianças maiores não se importam em receber menos figurinhas, iremos dividí-las em partes inversamente proporcionais às suas idades, ou seja, quanto menor a idade da criança mais figurinha ela receberá e quanto mais velha for a criança menor será o número de figurinhas que vai receber. Matematicamente falando, temos:

Sejam a, b, c, d, e, as quantidades de figurinhas recebidas pelas crianças de 3, 4, 8, 10 e 12 anos, respectivamente.

Da definição 3.4, temos que:  $3 \cdot a = 4 \cdot b = 8 \cdot c = 10 \cdot d = 12 \cdot e = k e a + b + c + d + e = 107$ . Sendo assim:

$$
a = \frac{k}{3}; b = \frac{k}{4}; c = \frac{k}{8}; d = \frac{k}{10}; e = \frac{k}{12}.
$$

Com isso, podemos escrever que:

$$
\frac{k}{3} + \frac{k}{4} + \frac{k}{8} + \frac{k}{10} + \frac{k}{12} = 107 \Leftrightarrow \frac{107k}{120} = 107 \Leftrightarrow k = 120.
$$

Logo:

 $\epsilon$ 

$$
a = \frac{k}{3} = \frac{120}{3} = 40; b = \frac{k}{4} = \frac{120}{4} = 30; c = \frac{k}{8} = \frac{120}{8} = 15; d = \frac{k}{10} = \frac{120}{10} = 12;
$$
  
=  $\frac{k}{12} = \frac{120}{12} = 10.$ 

### 3.3 Porcentagem

Definição 3.5. Chamamos de porcentagem toda razão cujo denominador é igual a 100, ou seja, o consequente vale 100. De forma mais simples, podemos dizer que porcentagem é uma "divisão por cem".

Notação Utilizamos a notação % para indicarmos essa divisão por cem. Ou seja P% = P 100 . Neste caso, lemos o símbolo P% como P por cento.

Exemplo 3.12.  $20\% = \frac{20}{100}$ 100 = 2 10  $=0, 2.$  Observação: A representação 20% é chamada de Taxa Percentual, enquanto a representação 0, 2 é chamada de Taxa Unitária.

 $\bf{Exemplo\ 3.13.\ 0}, 46\% =$ 0, 46 100  $=0,0046.$ Exemplo 3.14.  $\sqrt{4\%}$ =  $\sqrt{4}$ 100 = 2 10  $=0, 2 = 20\%.$ Exemplo 3.15.  $(10\%)^2 = \left(\frac{10}{100}\right)^2$ = 1 100  $= 1\%.$ 

#### 3.3.1 Calculando Porcentagem Sobre uma Referência

Muitas vezes os alunos apresentam dificuldades para distinguir a diferença entre porcentagem e o cálculo da porcentagem sobre um certo valor. Esta subseção, além de ilustrar um pouco melhor essa diferença, tem o intuito de melhorar a velocidade com que os alunos calculam porcentagens sobre um certo referencial, deixando um pouco de lado a boa e velha, porém muito "lenta", regra de três. Chamamos de referência ou referencial, o valor sobre o qual será calculada a porcentagem.

#### Fator Multiplicativo

Para entendermos facilmente a ideia básica do princípio multiplicativo, vamos fazer uso de alguns exemplos.

Exemplo 3.16. Determine 30% de 150 litros de gasolina.

Solução: Para resolvermos esse exemplo vamos simplesmente utilizar a ideia de parte sobre todo, ou seja, quando queremos calcular uma porcentagem sobre um valor, queremos tomar uma parte deste e para isso vamos proceder da seguinte maneira:

30% de 150 = 
$$
\frac{30}{100} \times 150 = 45
$$
 litros de gasolina.

É importante notarmos que durante o cálculo de porcentagens sobre um valor, a unidade de medida do resultado é a mesma apresentada pela referência.

#### Exemplo 3.17. Calcule 40% de 70%.

Solução Esse exemplo é bastante interessante, pois com ele conseguimos mostrar que é possível se calcular porcentagem sobre qualquer elemento, mesmo sobre uma outra porcentagem. Sendo assim, e utilizando novamente a ideia de parte sobre todo, temos:

$$
40\% \, de \, 70\% = \frac{40}{100} \times \frac{70}{100} = \frac{4}{10} \times \frac{7}{10} = \frac{28}{100} = 28\%.
$$

Note mais uma vez, que a unidade de medida é preservada durante todo o processo.

Conclusão: Com os dois exemplos citados acima, podemos criar uma regra prática para calcularmos uma porcentagem sobre uma referência, a qual será bastante utilizada em nosso trabalho.

#### $P\% \cdot \text{REFERÊNCIA} = \text{PARTE}.$

Exemplo 3.18. Uma escola da cidade de Piracicaba tem 750 alunos, dos quais 420 são garotas. Determine o percentual de garotos dessa escola.

Solução: Sabendo que o número total de alunos da escola é 750 e que destes 420 são garotas, assim 330 alunos são garotos. Utilizando a regra definida acima, temos que a porcentagem de rapazes nesta escola é de:

$$
P\% \cdot Todo = Parte \Leftrightarrow P\% = \frac{Parte}{Todo} = \frac{330}{750} = \frac{33}{75} = \frac{11}{25} = \frac{44}{100} = 44\%.
$$

É importante notarmos com esse exemplo que o cálculo percentual pode ser visto como parte sobre todo. Esse tipo de visão pode acelerar os cálculos necessários durante um problema.

Exemplo 3.19. Em uma entrevista realizada com 500 pessoas, 50% dos homens entrevistados respoderam sim a uma determinada pergunta e 60% das mulhes entrevistadas também responderam sim a essa pergunta. Sabendo que houve 280 "sim", determine quantas mulheres e homens foram entrevistados.

Solução: Sendo  $h$  o número total de homens e  $m$  o número total de mulheres, temos:  $h + m = 500$  $0, 5 \cdot h + 0, 6 \cdot m = 280$ ⇔  $\int h = 500 - m$  $5 \cdot h + 6 \cdot m = 2800$ ⇔  $\int h = 500 - m$  $5 \cdot (500 - m) + 6 \cdot m = 2800$  $\Leftrightarrow$  m = 300 e h = 200.

## 4 Matemática Financeira

Neste capítulo vamos tratar de assuntos ligados diretamente à Matemática Financeira e para tal, utilizamos as referências [2],[3],[5] e [6]. Na primeira seção, descrevemos os temas mais básicos, que requerem apenas dos conceitos discutidos no capítulo anterior. Nas seções seguintes trataremos de modelos de regimes de capitalização financeira e de sistemas de amortizações.

### 4.1 Fator de Correção

Quando pensamos em matemática financeira, não podemos deixar de responder à seguinte pergunta: como faremos para atualizar um valor presente após um período de investimento? Um dos melhores, senão o melhor, conceito para tal pergunta, é o fator de correção, também conhecido como fator de atualização, o qual o próprio nome já deixa claro, que será utilizado para atualizar, corrigir um valor inicial após aumentos ou descontos sucessivos.

Exemplo 4.1. Determine o salário de uma pessoa que ganhava R\$10.000 e recebeu um aumento de 30% sobre o mesmo.

Solução: Evidentemente este é um problema que poderia ser resolvido de uma maneira muito simples, tendo em vista a facilidade dos números trabalhados, no entanto, o nosso intuito com esse exemplo é mostrar para o aluno o que é o fator de correção e como utilizá-lo. Do enunciando, segue:

 $S_f = 10.000 + 30\%$  de  $10.000 \Rightarrow S_f = 10.000 \cdot (1 + 0.3) \Rightarrow S_f = 10.000 \cdot (1.3)$ . Então  $S_f = 13.000$ .

O valor 1, 3 é o fator de correção nessa situação. É importante entendermos que esse valor mostra que o novo salário passa a ser 130% do salário anterior.

Exemplo 4.2. Uma calça é vendida pelo valor de R\$ 150. Determine o seu valor final, sabendo que na hora da compra o cliente obteve um desconto de 20%.

Solução: Utilizando a ideia de fator de correção apresentada no exemplo acima, ao receber um desconto de 20% sobre o valor da calça, o cliente deve pagar apenas 80% desse valor, logo:

$$
V_f = 0, 8 \cdot 150 = 120.
$$

Exemplo 4.3. Uma mercadoria recebeu um aumento de 35%, passando a custar R\$ 702. Determine:

a) Qual era o preço dessa mercadoria antes do aumento?

b) Qual será o preço dessa mercadoria se receber um desconto de 35% sobre o seu valor atual?

#### Solução:

a)  $702 = V_i + 35\%$  de  $V_i \Rightarrow 702 = 1,35 \cdot V_i \Rightarrow V_i = \frac{702}{1.35}$ 1, 35  $= 520.$ b)  $V_f = 702 - 35\%$  de  $702 \Rightarrow V_f = 0,65 \cdot 702 = 456,30$ .

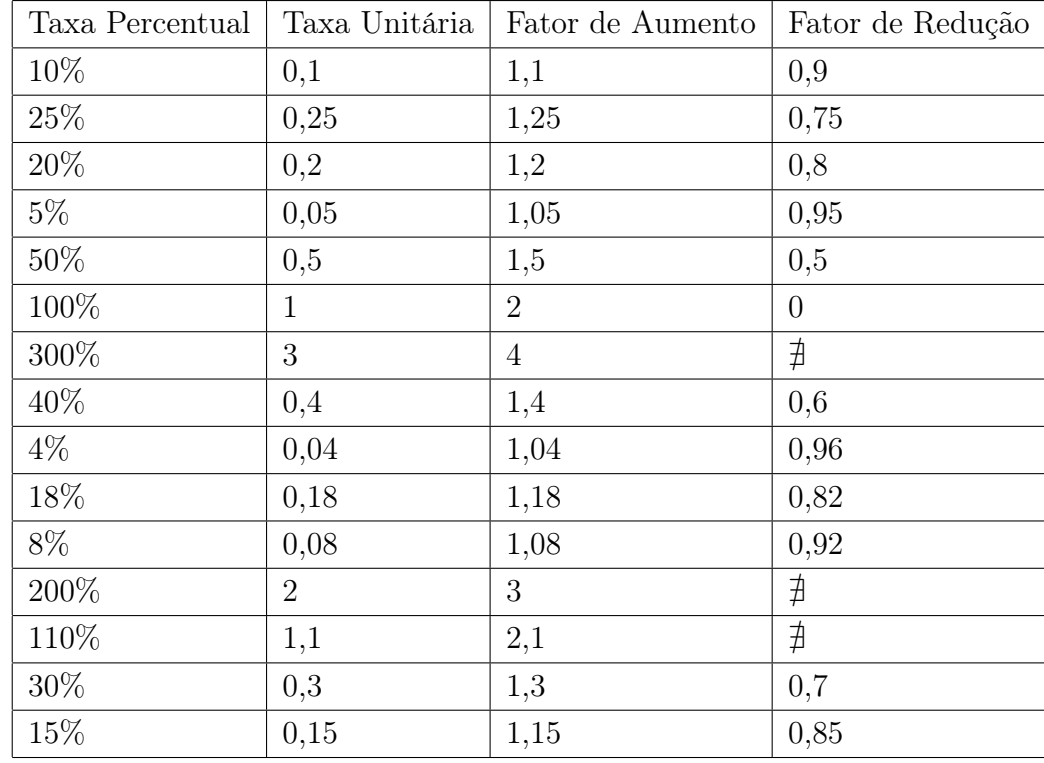

Exemplo 4.4. A tabela a seguir ilustra vários casos de fator de correção.

Tabela 4.1: Tabela de Fatores de Correção

Conclusão: O valor de uma mercadoria após um aumento ou um desconto de x% será dado por:  $V_f = V_i \cdot (1 \pm x\%)$ , onde  $V_f$  indica o valor final, atualizado,  $V_i$  representa o valor antes da correção, e  $(1 \pm x\%)$  é o fator de correção ou atualização.

Exemplo 4.5. Determine o valor final de uma mercadoria após um aumento de 15% seguido de um desconto de 12%.

#### Solução:

Seja x o valor inicial da mercadoria, então:

- Após o aumento de 15%, seu valor passa a ser:  $V_1 = 1, 15 \cdot x$
- O desconto de 12% será dado sobre o  $V_1$ , com isso o seu valor final será:

 $V_f = 0.88 \cdot V_1 = 0.88 \cdot 1.15 \cdot x = 1.012 \cdot x.$ 

O que indica que o valor final será 1,2% maior do que o valor inicial.

O fator 1,012 encontrado no exemplo acima será chamado de Fator Acumulado. Podemos então definir:

#### Fator Acumulado  $=$  produto dos fatores individuais.

Exemplo 4.6. Um automóvel é comprado em 2009 por R\$ 32.000,00. Sabendo que o valor desse diminui 10% ao final de cada ano, em função da depreciação do bem, determine o valor desse automóvel daqui a seis anos.

#### Solução:

Devemos observar neste exemplo que a taxa de redução do valor do automóvel é constante de 10% ao ano, com isso, o valor do carro em cada ano será 90% do valor do ano anterior. Sendo assim, temos:

- $V_{2010} = 0.9 \cdot 32.0000$
- $V_{2011} = 0, 9 \cdot V_{2010}$
- $V_{2012} = 0.9 \cdot V_{2011}$
- $V_{2013} = 0.9 \cdot V_{2012}$
- $V_{2014} = 0.9 \cdot V_{2013}$

•  $V_{2015} = 0.9 \cdot V_{2014}$ 

Note que em cada uma das expressões, o fator de redução é 0,9 e como a taxa de desvalorização do automóvel é uma constante, temos que esse fator é fixo e com isso, podemos utilizar o seguinte raciocínio:

$$
V_{2015} = 0,9^6 \cdot 32.000 \Leftrightarrow V_{2015} \cong 17.006,00.
$$

Conclusão: Se um valor inicial sofre t descontos ou aumentos sucessivos a uma taxa constante de  $x\%$ , podemos escrever:

$$
\mathbf{V_f} = \mathbf{V_i} \cdot (1 \pm \mathbf{x}\%)^t.
$$

Os exemplos a seguir ilustram a relação existente entre fator de correção e função exponencial.

**Exemplo 4.7.** Um imóvel perde  $36\%$  do valor de venda a cada ano. O valor  $V(t)$  desse imóvel em  $t$  anos pode ser obtido por meio da fórmula a seguir, na qual  $V_0$  corresponde ao seu valor atual.

$$
V(t) = V_0 \cdot (0, 64)^t.
$$

Admitindo que o valor de venda atual do imóvel seja igual a 200 mil reais, calcule seu valor de venda daqui a três anos.

Solução: O enunciado fornece a função exponencial que calcula o valor do imóvel em função do tempo. No entanto, essa função poderia ser obtida através da ideia de fator de correção acumulado, apresentada anteriormente. Como o valor do imóvel sofre uma redução de 36% ao ano, o fator de atualização do valor desse imóvel é 1 − 0, 36 = 0, 64 ou seja, seu valor a cada ano será 64% do valor do ano anterior, sendo assim:

- $V_0 = 200.000$
- $V_1 = 0.64 \cdot V_0$
- $V_2 = 0, 64 \cdot V_1 = 0, 64 \cdot 0, 64 \cdot V_0$
- $V_3 = 0, 64 \cdot V_2 = 0, 64 \cdot 0, 64 \cdot 0, 64 \cdot V_0 = 0, 64^3 \cdot 200.000 = 52.428, 80,$

que é exatamente o cálculo que chegaríamos se fizessemos uso da função  $V(t) = V_0$ .  $(0, 64)^t$  com  $t = 3$ .

Abaixo o comportamento gráfico dessa função exponencial.

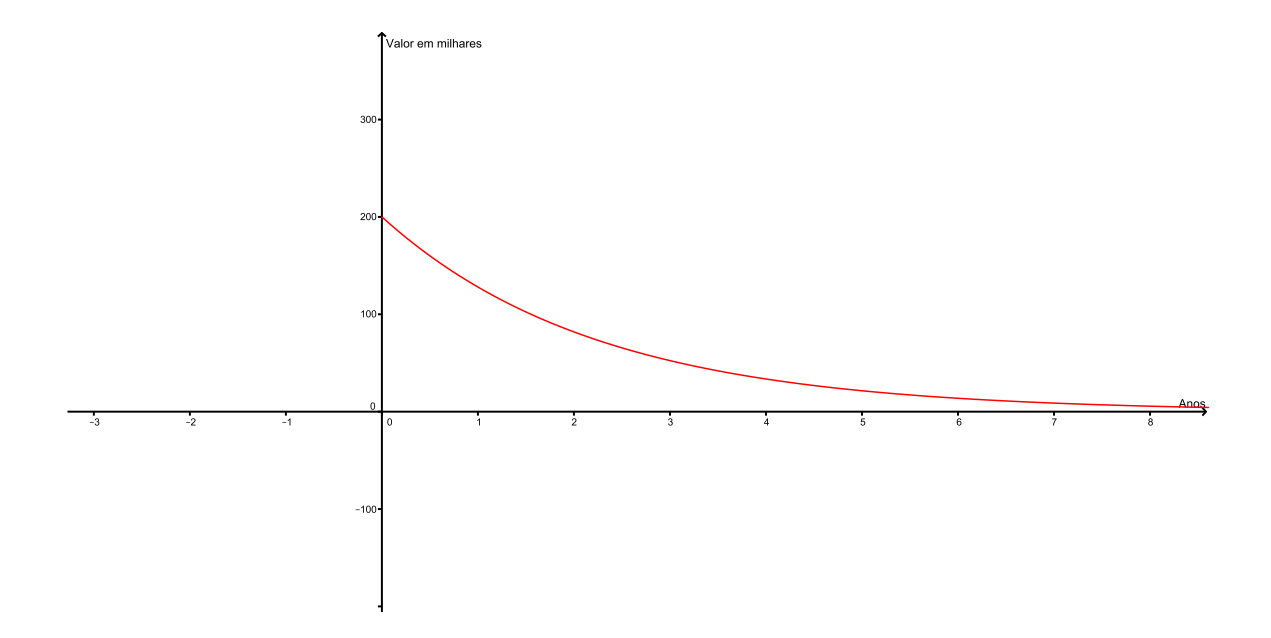

Figura 4.1: Valor versus Tempo.

Exemplo 4.8. Quando se divide o Produto Interno Bruto (PIB) de um certo país por sua população, obtém-se a renda per capita desse país. Suponha que a população de um certo país cresça a uma taxa constante de 2% ao ano. Determine qual deve ser a taxa constante aproximada de crescimento anual do PIB desse país, para que a renda per capita dobre em 20 anos.

**Solução:** Sejam X o PIB, Y a população e  $\frac{X}{Y}$ Y a renda per capita atual deste país. Sabendo que a população desse país cresce a uma taxa constante de 2% ao ano e usando a regra de fator acumulado apresentada anteriormente, a população desse país daqui a vinte anos será  $Y \cdot (1,02)^{20}$ . Seguindo essa linha de raciocínio e supondo a taxa de crescimento do PIB de i% ao ano, o PIB desse país daqui a vinte anos será  $X \cdot (1 + i\%)^{20}$ , e com isso a renda *per capita* daqui a vinte anos será  $\frac{X \cdot (1, +i\%)^{20}}{X \cdot (1, 0.0020)}$  $\frac{Y \cdot (1, 1, 0)}{Y \cdot (1, 02)^{20}}$ . Com isso, obtemos:

$$
\frac{X \cdot (1, +i\%)^{20}}{Y \cdot (1,02)^{20}} = 2 \cdot \frac{X}{Y} \Rightarrow \left(\frac{1 + i\%}{1,02}\right)^{20} = 2 \Rightarrow \frac{1 + i\%}{1,02} \cong 1,035 \Rightarrow 1 + i\% \cong 1,02 \cdot 1,035
$$

$$
\Rightarrow 1 + i\% \cong 1,0557 \Rightarrow i\% \cong 0,0557 \Rightarrow i \cong 5,57\%.
$$

Acreditamos que esses exemplos mostram muito bem a relação entre fatores de correção e função exponencial. É importante deixarmos claro para o aluno que essa relação só pode ser feita quando falamos em taxas de crescimento ou decrescimento constantes.

### 4.2 Regimes de Capitalização

Nesta seção tratamos dos dois modelos de regimes de capitalização que são trabalhados no ensino médio. Temos como foco mostrar as diferenças entre os dois e relacioná-los com os assuntos discutidos nos capítulos anteriores.

#### 4.2.1 Conceitos Básicos

Para abordarmos os regimes de capitalização mais comuns no mercado financeiro, primeiramente precisamos definir alguns termos usuais da matemática financeira, que são:

1. Capital (C): Valor empregado; Aplicado; Investimento; Saldo inicial.

2. Taxa de Juros (i): Valor percentual do rendimento da aplicação financeira. Deve ser utilizado na sua forma fracionária.

3. Período (t): Tempo total da aplicação. A sua unidade deve ser a mesma da taxa percentual de juros.

4. Juro (J): Remuneração sobre o capital aplicado; Rendimento; Aluguel pago pelo valor empregado.

5. Montante (M): Saldo Final; Valor resgatado após o período da aplicação.

Conhecendo esses conceitos básicos, podemos chegar a algumas relações importantes para o cálculo do juros e do montante de uma aplicação.

Pelas definições acima, observamos que a diferença entre o montante (M) e o capital (C) é exatamente o rendimento ou os juros ganhos, com isso:

$$
J = M - C.
$$

Por outro lado, os juros ganhos em uma aplicação financeira são dados pelo produto entre o capital e a taxa de juros, ou seja:

$$
J=C\cdot i.
$$

Igualando essas duas expressões para o cálculo dos juros, podemos obter uma relação para o montante:

$$
M - C = C \cdot i \Leftrightarrow M = C + C \cdot i \Leftrightarrow M = C \cdot (1 + i).
$$

Note que essa regra é similar ao conceito de fator de correção apresentado acima. Tendo em vista que podemos chamar o montante  $(M)$  de valor futuro  $V_f$  e o capital  $(C)$  de valor presente  $V_p$ , segue:

$$
M = C \cdot (1 + i) \Leftrightarrow V_f = V_p \cdot (1 + i),
$$

em que o valor  $1 + i$  é fator de correção dessa aplicação.

Exemplo 4.9. Calcular os juros ganhos por R\$4.000 aplicados por um ano a uma taxa de 20% ao ano (a.a).

**Solução:** Do enunciado, segue que  $C = 4.000$  e  $i = 20\% = 0, 2$ , logo:

$$
J = C \cdot i \Rightarrow J = 4000 \cdot 0, 2 = 800.
$$

Exemplo 4.10. Aplicando um capital de R\$ 1.600 por um ano a uma taxa de 40% de rendimento ao ano, qual o montante resgatado?

**Solução:** Dados  $C = 1.600$  e  $i = 40\% = 0, 4$  segue que:

$$
M = C \cdot (1 + i) \Rightarrow M = 1600 \cdot (1 + 0, 4) = 1600 \cdot (1, 4) = 2.240.
$$

Também podemos resolver este problema da seguinte maneira:  $J = C \cdot i \Rightarrow J = 1600 \cdot 0, 4 = 640 \text{ e } M = C + J \Rightarrow M = 1600 + 640 = 2.240.$ 

Exemplo 4.11. A que taxa de juros anual devemos aplicar um capital de R\$ 5.000 por um período de um ano, para que possamos resgatar um montante de R\$ 5.600 no final desse ano?

Solução Sabendo que  $M = 5.600, C = 5.000, M = C + J$  e  $J = C \cdot i$ , temos:

$$
\begin{cases} 5600 = 5000 + J \\ J = 5000 \cdot i \end{cases} \Leftrightarrow 600 = 5000 \cdot i \Leftrightarrow i = \frac{600}{5000} = \frac{12}{100} = 12\%.
$$

Note que em todos os exemplos o período de aplicação é único, ou seja, o capital (C) foi atualizado uma única vez, gerando assim o montante (M). Para aplicações fincanceiras com um período diferente de uma unidade de tempo vamos introduzir os conceitos de Juros Simples e Juros Compostos.

#### 4.2.2 Regime de Juros Simples

No regime de capitalização de juros simples, a taxa percentual de juros (i) sempre será aplicada sobre o capital (C), ou seja, os rendimentos de cada período são calculados sempre sobre o mesmo principal. Neste modelo de regime não incorporamos os juros dos períodos anteriores ao capital para calcularmos os juros do período seguinte, em outras palavras, nesse regime de capitalização, não calculamos juros sobre juros. Devemos deixar claro também que a aplicação desse modelo é limitada, sendo utilizada em contextos não inflacionários ou em um prazo de aplicação muito curto.

Exemplo 4.12. Quais os juros ganhos em uma aplicação de R\$ 1.000 a uma taxa de juros simples de 10% ao ano (a.a) por um período de três anos.

Solução: Com base no conceito apresentado anteriormente, vamos calcular os juros ganhos em cada ano da aplicação:

i) Após 1 ano:  $J_1 = 10\%$  de  $1000 = 0, 1 \cdot 1000 = 100$ .

ii) Após 2 anos:  $J_2 = 10\%$  de  $1000 = 0, 1 \cdot 1000 = 100$ .

iii) Após 3 anos:  $J_3 = 10\%$  de  $1000 = 0, 1 \cdot 1000 = 100$ .

Com isso, o rendimento total dessa aplicação é de R\$ 300 e o montante é de R\$ 1.300.

Esse exemplo ilustra que, no regime de juros simples, os juros de cada período são calculados sempre sobre o investimento inicial de R\$ 1.000 e esses rendimentos não são incorporados ao capital para servirem de base de cálculo dos juros do período seguinte.

Quando analisamos o exemplo anterior, notamos que os juros ganhos, em cada unidade de tempo, são constantes e os juros totais são exatamente a soma desses juros parciais, com isso podemos concluir que os juros totais ganhos em uma aplicação financeira a regime de juros simples são dados por:

$$
J=C\cdot i\cdot t.
$$

Se aplicarmos essa regra no exemplo anterior, obtemos:

$$
J = 1000 \cdot 0, 1 \cdot 3 = 300 e \quad M = 1000 + 300 = 1300.
$$

Pelo exemplo, percebemos que essa expressão realmente é válida, porém devemos garantir sua veracidade para qualquer período t.

**Teorema 4.1.** No regime de juros simples, um capital  $C$ , aplicado durante um período t a uma taxa i, apresenta um rendimento igual a  $J = C \cdot i \cdot t$ .

Demonstração. Vamos demonstrar este resultado utilizando o Princípio da Indução Finita.

i) Para  $t = 1$ , o resultado é imediato, pois:

$$
J_1 = C \cdot i \cdot 1 = C \cdot i,
$$

o que foi definido no início dessa seção.

ii) Suponhamos que a igualdade seja verdadeira para t, ou seja:

$$
J_t = C \cdot i \cdot t,
$$

e provemos para  $t + 1$ . Por definição, sabemos que:

$$
J_{t+1} = J_t + C \cdot i \Leftrightarrow J_{t+1} = C \cdot i \cdot t + C \cdot i \Leftrightarrow J_{t+1} = C \cdot i \cdot (t+1),
$$

o que garante que a fórmula de cálculo de juros simples é verdadeira para todo t inteiro e positivo.

Exemplo 4.13. Determine o montante resultante de uma aplicação de R\$8.750 a juros simples de 0,7% ao mês por um período de 2 anos.

Solução: Inicialmente devemos notar que a unidade de tempo da taxa (i) e do período (t) não é a mesma, logo devemos transformar o período de 2 anos em 24 meses. Agora, podemos aplicar a fórmula demonstrada no teorema 4.1.

$$
J = C \cdot i \cdot t = 8750 \cdot 0,007 \cdot 24 = 1470.
$$

Finalmente, podemos calcular o montante com a relação  $M = C + J$ , concluindo que:

$$
M = 8750 + 1470 = 10220.
$$

Com esse exemplo, percebemos que calcular o montante de uma aplicação com regime de juros simples não é uma tarefa difícil, no entanto podemos acelerar esse processo estabelecendo uma relação direta para o montante e os juros ganhos.

Corolário 4.1. No regime de juros simples, um capital C, aplicado durante um período t a uma taxa de juros i, resulta em um montante  $M = C \cdot (1 + i \cdot t)$ .

Demonstração. A demonstração desse resultado é bastante simples. Das definições e teoremas anteriores, segue que:

$$
\begin{cases} M = C + J \\ J = C \cdot i \cdot t \end{cases} \Leftrightarrow M = C + C \cdot i \cdot t \Leftrightarrow M = C \cdot (1 + i \cdot t).
$$

Percebemos que essa relação envolve as variáveis montante, capital, taxa e período e acaba deixando de lado a variável juros. Tendo isso em mente vamos trabalhar com as expressões citadas acima para definirmos uma nova regra que trabalhe com todos os termos anteriormente citados.

Corolário 4.2. Em uma aplicação de regime de juros simples, um capital C, aplicado durante um período t a uma taxa de juros i, apresenta um rendimento  $J =$  $\overline{M} \cdot i \cdot t$  $1+(i\cdot t)$ , a qual nos permite calcular os juros em função do montante.

Demonstração. Para a demonstração desse resultado, vamos utilizar as seguintes relações.

i) 
$$
M = C + J \Rightarrow J = M - C.
$$
  
ii)  $J = C \cdot i \cdot t \Rightarrow C = \frac{J}{i \cdot t}.$ 

Substituindo a relação ii) em i), obtemos:

$$
J = M - \frac{J}{i \cdot t} \Leftrightarrow J \cdot i \cdot t = M \cdot t \cdot i - J \Leftrightarrow J \cdot i \cdot t + J = M \cdot t \cdot i \Leftrightarrow J \cdot (1 + (i \cdot t)) = M \cdot i \cdot t
$$

$$
\Leftrightarrow J = \frac{M \cdot i \cdot t}{1 + (i \cdot t)}.
$$

 $\Box$ 

Em alguns casos a unidade de tempo do período e da taxa percentual de juros não é a mesma, para isso recomenda-se ajustar a unidade do período, porém no regime de juros simples podemos corrigir a taxa de juros para novas taxas proporcionais em relação ao período da aplicação. Vejamos alguns exemplos do ajuste da taxa e do período.

Exemplo 4.14. Suponhamos que a taxa de juros seja i% ao bimestre e o período 1 ano.

Para isso, podemos trabalhar de duas maneiras distintas, que são:

i) ajustamos 1 ano pra 6 bimestres, ou seja alteramos a unidade do período,

ii) ou alteramos a taxa de i% ao bimestre para  $6 \cdot i\%$  ao ano.

Exemplo 4.15. Suponhamos que a taxa seja i% ao mês e o período seja 15 dias. Mais uma vez, podemos utilizar a ideia apresentada anteriormente:

- i) ajustamos o período de 15 dias para  $\frac{1}{2}$ 2 mês,
- ii) alteramos a taxa de i% ao mês para  $\frac{i}{\alpha}$ 30 % ao dia.

Acreditamos que com esses exemplos deixamos claro que alterar a unidade de tempo do período é uma tarefa mais simples do que alterar a unidade de tempo da taxa de juros.

#### Juros Simples X Progressão Aritmética

No exemplo 4.12 calculamos os juros parciais de uma aplicação financeira de R\$10.000 a uma taxa de juros simples de 10% ao ano durante três anos. Vamos agora calcular os montantes parciais dessa aplicação.

i) Montante inicial 10.000

ii) Após 1 ano:  $M_1 = 10.000 + 1.000 = 11000$ .

iii) Após 2 anos:  $M_2 = 11.000 + 1.000 = 12.000$ .

iv) Após 3 anos:  $M_3 = 12.000 + 1.000 = 13.000$ .

Como os juros ganhos em uma aplicação financeira à regime de juros simples são contantes, notamos que os montantes parciais formam uma PA com o primeiro termo  $a_1 = 10.000$  e a razão  $r = 1.000$ , isto é, o primeiro termo é o capital investido e a razão são os juros parciais recebidos.

#### 4.2.3 Regime de Juros Compostos

Quando falamos em matemática financeira, a operação básica para tal conteúdo é o empréstimo visando um ganho sobre este capital após um certo período de aplicação. Sem dúvida, esse regime é o mais comum no sistema financeiro e no dia a dia das pessoas. No regime de capitalização de juros compostos, a taxa percentual de juros (i) é aplicada sobre o montante do período atual, ou seja, os juros gerados a cada período são incorporados ao capital para o cálculo dos juros do período seguinte. Neste modelo de regime calculamos os chamados juros sobre juros, já que o rendimento de um período é incorporado à aplicação, passando a participar da geração do rendimento no próximo período. Para melhor entendermos esse modelo de capitalização, vamos começar os estudos através de um exemplo.

Exemplo 4.16. Quais os juros ganhos em uma aplicação de R\$ 1.000 a uma taxa de juros compostos de 10% ao ano (a.a.) por um período de três anos?

Solução: Seguindo o raciocínio apresentado anteriormente, vamos calcular os juros e os montantes parciais dessa aplicação.

|   | Ano   Juros (Rendimento)   Montante Parcial |                   |
|---|---------------------------------------------|-------------------|
|   | $1000 \cdot 0, 1 = 100$                     | $1000+100 = 1100$ |
| 2 | $1100 \cdot 0, 1 = 110$                     | $1100+110 = 1210$ |
| 3 | $1210 \cdot 0, 1 = 121$                     | $1210+121 = 1331$ |

Tabela 4.2: Tabela de Juros Compostos

Neste exemplo trabalhamos com os mesmos valores do exemplo 4.12 e percebemos que o rendimento de ambas as aplicações após o primeiro período de investimento é o mesmo, já que nesse caso, a taxa de juros é aplicada sobre o capital em ambos os regimes. No entanto, a partir do segundo período, os valores dos rendimentos são distintos, tendo em vista que a taxa de juros simples é aplicada sobre o principal, em qualquer período, sem considerar o rendimento do período anterior, enquanto no regime de juros compostos sempre incorporamos os rendimentos dos períodos anteriores para o cálculo do novo rendimento.

Quando analisamos a coluna do montante na tabela anterior, notamos que o montante após a primeira capitalização é o capital acrescido do rendimento sobre o mesmo, ou seja  $M_1 = C + i\% \cdot C = C \cdot (1 + i\%)$ , e o mesmo acontece para os períodos posteriores, com isso, podemos escrever que  $M_2 = M_1 + i\% \cdot M_1 = M_1 \cdot (1 + i\%)$  e  $M_3 = M_2 + i\% \cdot M_2 =$  $M_2 \cdot (1 + i\%)$ . Sendo assim, concluímos que  $M_t = M_{t-1} \cdot (1 + i\%)$ , ou seja, o crescimento do montante é uma Progressão Geométrica (PG) com o primeiro termo  $a_1 = C$  e a razão  $q = (1 + i\%)$ , que é o fator de correção dessa aplicação financeira. Como a taxa de investimento neste tipo de aplicação financeira é constante, podemos deduzir que  $M_t = C \cdot (1 + i\%)^t$  que é uma forma análoga à expressão já apresentada anteriormente, na qual  $V_f = V_i \cdot (1 + x\%)^t$ .

A demonstração do teorema a seguir geralmente é feita utilizando-se da ideia de que os montantes de um investimento no regime de juros compostos formam uma PG com primeiro termo  $a_1 = C$  e a razão  $q = 1 + i\%$ . No entanto, vamos demonstrar esse teorema utilizando o Princípio da Indução Finita.

Teorema 4.2. No regime de juros compostos, um capital C, aplicado durante um período t a uma taxa i, tranforma-se em um montante igual a  $M = C \cdot (1 + i\%)^t$ .

Demonstração. Queremos provar que o montante produzido por uma aplicação financeira com uma taxa  $i\%$  e um período  $t$  é dado por  $M = C \cdot (1 + i\%)^t$ .

i) Para  $t = 1$ , segue que:

$$
M_1 = C \cdot (1 + i\%)^1 = C + i\% \cdot C = C + J.
$$

ii) Suponhamos que a igualdade seja verdadeira para t, ou seja:

$$
M_t = C \cdot (1 + i\%)^t,
$$

e provemos para  $t + 1$ . Pela caracterização do regime de juros compostos, segue que:

$$
M_{t+1} = M_t + i\% \cdot M_t = M_t \cdot (1 + i\%) = C \cdot (1 + i\%)^t \cdot (1 + i\%) = C \cdot (1 + i)^{t+1},
$$

o que prova a veracidade da fórmula para todo t inteiro.

Exemplo 4.17. Cássia aplicou o capital de R\$ 15.000,00 a juros compostos, pelo período de 10 meses e à taxa de 2% a.m. (ao mês). Considerando a aproximação  $(1, 02)^5 = 1, 1$ , calcule o valor do montante a ser recebido ao final da aplicação.

Solução: Sempre que vamos resolver um exercício de juros simples ou juros compostos, precisamos ficar atentos se a unidade de tempo da taxa de juros (i) coincide com a do período de aplicação t, neste caso, ambas foram dadas em meses. Sendo assim, obtemos:

$$
M = C \cdot (1 + i\%)^t \Rightarrow M = 15.000 \cdot (1 + 2\%)^{10} = 15.000 \cdot (1,02)^{10} = 15.000 \cdot [(1,02)^5]^2
$$

$$
= 15.000 \cdot (1,1)^2 = 15.000 \cdot 1,21 \Rightarrow M = 18.150.
$$

Exemplo 4.18. Um capital de R\$12.000,00 é aplicado a uma taxa anual de 8%, com juros capitalizados anualmente. Considerando que não foram feitas novas aplicações ou retiradas, encontre:

a) O capital acumulado após 2 anos.

b) O número inteiro mínimo de anos necessários para que o capital acumulado seja igual ao dobro do capital inicial. Se necessário, use  $log 2 = 0, 3$  e  $log 3 = 0, 48$ .

Solução: Inicialmente verificamos que as unidades de tempo são iguais, sendo assim: a) Como não foram feitas novas aplicações ou retiradas durante todo o período de 2 anos, podemos aplicar a fórmula demonstrada no teorema 4.2, para o período completo de dois anos e com isso obtemos:

$$
M = 12.000 \cdot (1 + 8\%)^2 = 12.000 \cdot (1,08)^2 = 12.000 \cdot (1,1664) \Rightarrow M = 13.996,80.
$$

b) Queremos t, para o qual  $M = 2 \cdot C$ . Mais uma vez, notemos que não foram feitas novas aplicações ou saques durante todo o período da aplicação, com isso, podemos

escrever:

$$
M = C \cdot (1 + i\%)^t \Rightarrow 2 \cdot 12.000 = 12.000 \cdot (1 + 8\%)^t \Rightarrow 2 = (1, 08)^t \Rightarrow \log 2 = \log 1, 08^t
$$
  

$$
\Rightarrow \log 2 = t \cdot \log 1, 08 \Rightarrow \frac{\log 2}{\log 1, 08} = t \Rightarrow \frac{0, 3}{\log \left(\frac{108}{100}\right)} = \frac{0, 3}{\log 108 - \log 100} =
$$
  

$$
= \frac{0, 3}{(\log (2^2 \cdot 3^3)) - 2} = \frac{0, 3}{(\log 2^2 + \log 3^3) - 2} = \frac{0, 3}{(2 \cdot \log 2 + 3 \cdot \log 3) - 2} =
$$
  

$$
= \frac{0, 3}{2 \cdot 0, 3 + 3 \cdot 0, 48 - 2} = \frac{0, 3}{0, 6 + 1, 48 - 2} = \frac{0, 3}{0, 04} = 7, 5.
$$

Como o exercício pediu o número inteiro mínimo de anos, devemos tomar  $t = 8$ .

Queremos chamar a atenção para este tipo de problema na matemática financeira. É muito comum os exercícios e exemplos pedirem para se calcular o período da aplicação, e geralmente neste caso será necessário o uso de logaritmos. Acreditamos que esse seja um bom momento para a introdução da teoria dos logaritmos ou para mostrar um pouco da aplicabilidade de tal assunto. Entendemos também que a resolução deste exercício seria muito mais simples se pudessemos utilizar uma calculadora financeira. Nos dois últimos exemplos percebemos que durante todo o período da aplicação, não foram feitos novos investimentos nem novas retiradas, sendo assim para a resolução de tais problemas basta a utilização da fórmula demonstrada no teorema 4.2. No entanto, como deveríamos proceder se durante o período da aplicação tivessemos movimentações financeiras? Para ilustrar melhor tal situação, vamos fazer uso de alguns exemplos.

Exemplo 4.19. O Sr. Alfredo costuma aplicar seu dinheiro num fundo de investimentos que rende juros compostos.

a) Quanto deverá aplicar hoje, para ter um montante de R\$ 13.310,00 daqui a três anos, se a taxa de juros for de 10% ao ano?

b) Se ele aplicar hoje R\$ 8.000,00, qual a taxa anual de juros que o fundo deverá render para que ele possa sacar R\$ 6.000,00 daqui a um ano e R\$ 9.000,00 daqui a dois anos, esgotando o seu saldo?

Solução: Inicialmente devemos notar que todas as unidades de tempo são iguais, tanto no período da aplicação quanto na taxa de juros.

a) Esse item não apresenta nenhuma movimentação durante o período de aplicação, sendo assim:

$$
M = C \cdot (1 + i\%)^t \Rightarrow 13.310 = C \cdot (1 + 10\%)^3 \Rightarrow 13.310 = C \cdot (1, 1)^3 \Rightarrow 13.310 = C \cdot 1,331
$$

$$
\Rightarrow C = 10.000.
$$

b) Neste item temos uma movimentação financeira após um ano do investimento inicial. Com isso, devemos dividir o problema em dois períodos. Um primeiro momento que vai desde o investimento inicial até o saque de R\$ 6.000 e um segundo que vai do período pós saque até o término do investimento.

O capital de R\$ 8.000 foi aplicado por um ano a uma taxa de i% ao ano, sendo assim no final desse ano o montante do Sr. Alfredo será:

$$
M = 8.000 \cdot (1 + i\%)^1 \Rightarrow M = 8.000 \cdot (1 + i\%).
$$

Após esse ano de investimento é feito um saque de R\$ 6.000 sobre o montante calculado acima e com isso o novo saldo do Sr. Alfredo, após esse saque passa a ser de:

$$
M = 8.000 \cdot (1 + i\%) - 6.000.
$$

Esse saldo é reinvestido por mais um ano, ou seja, o montante após um ano de aplicação, descontado o saque de R\$ 6.000, passa a ser o novo capital, que será aplicado no segundo ano do investimento a uma mesma taxa de i% ao ano, se transformando no montante final da aplicação. Com isso, obtemos:

$$
M_f = [8.000 \cdot (1 + i\%) - 6.000] \cdot (1 + i\%)^1 \Rightarrow M_f = [8.000 \cdot (1 + i\%) - 6.000] \cdot (1 + i\%).
$$

Do enunciado, o Sr. Alfredo fará ao final do segundo ano um novo saque de R\$ 9.000, esgotando assim o seu saldo, e com isso, entendemos que o montante final calculado anteriormente deve ser de R\$ 9.000. Logo:

$$
M_f = [8.000 \cdot (1 + i\%) - 6.000] \cdot (1 + i\%) = 9.000
$$

$$
\Rightarrow 8.000 \cdot (1 + i\%)^2 - 6.000 \cdot (1 + i\%) - 9.000 = 0 \Rightarrow M = 8 \cdot (1 + i\%)^2 - 6 \cdot (1 + i\%) - 9 = 0
$$

Note que o problema se transforma na resolução de uma equação do segundo grau, com variável (1+i%), que é exatamente o fator de correção anual da aplicação, logo:

$$
i + i\% = \frac{6 \pm \sqrt{6^2 - 4 \cdot 8 \cdot (-9)}}{2 \cdot 8} \Rightarrow 1 + i\% = \frac{6 \pm 18}{16},
$$

como o exercício trata de um investimento com rentabilidade positiva, devemos tomar:

$$
1 + i\% = \frac{6 + 18}{16} \Rightarrow 1 + i\% = \frac{24}{16} \Rightarrow 1 + i\% = 1, 5 \Rightarrow i\% = 0, 5 \Rightarrow i = 50\%.
$$

Após a resolução deste problema é interessante o professor utilizar os valores encontrados para mostrar de uma maneira mais simples a ideia central desse exercício. Abaixo deixamos uma proposta de como trabalhar com os valores obtidos.

| Hoje | $1 \text{ and } (+50\% \text{ de } \text{R\$\,8.000})$                        | 2 anos (+50% de R\$ 6.000) |
|------|-------------------------------------------------------------------------------|----------------------------|
|      | Capital: R\$ 8.000   Montante: $M_1 = R\$ 12.000   Montante: $M_2 = R\$ 9.000 |                            |
|      | Saque: $-R$6.000$                                                             | Saque: - R\$ 9.000         |
|      | Saldo: R\$ 6.000                                                              | Saldo: R\$ 0               |

Tabela 4.3: Verificação do resultado.

Exemplo 4.20. Desejo ter, para minha aposentadoria, 1 milhão de reais. Para isso, faço uma aplicação financeira, que rende 1% de juros ao mês, já descontados o imposto de renda e as taxas bancárias recorrentes. Sabendo que desejo me aposentar após 30 anos com aplicações mensais fixas e ininterruptas nesse investimento, determine o valor aproximado, em reais, que devo disponibilizar mensalmente. Se necessário use  $1,01^{361} = 36.$ 

Solução: Seja x o valor investido mensalmente. Como o capital será investido a uma taxa de 1% ao mês, o fator de atualização para cada unidade de tempo será 1,01, ou seja  $M_t = 1,01 \cdot M_{t-1}$ . Para ilustrarmos melhor o que acontece com cada investimento mensal, sugerimos o uso da seguinte tabela.

| Hoje             |                | $1 \text{ m\^es}(+1\%)$   2 meses $(+1\%)$ | $3 \text{ meses} (+1\%)$ | $\cdots$ | $\vert$ 360 meses             |
|------------------|----------------|--------------------------------------------|--------------------------|----------|-------------------------------|
| $\boldsymbol{x}$ | $1,01 \cdot x$ | $1,01^2 \cdot x$                           | $1,01^3\cdot x$          |          | $1,01^{360} \cdot x$ .        |
|                  | $+x$           | $1,01 \cdot x$                             | $1,01^2 \cdot x$         |          | 1,01 <sup>359</sup> $\cdot x$ |
|                  |                | $+x$                                       | $1,01 \cdot x$           |          | $1,01^{358} \cdot x$          |
|                  |                |                                            | $+x$                     |          | $  1,01^{357} \cdot x  $      |
|                  |                |                                            |                          |          |                               |
|                  |                |                                            |                          |          |                               |

Tabela 4.4: Análise do Investimento.

É importante notarmos que cada linha da tabela indica o que acontece com cada um dos investimentos mensais de x reais, enquanto a soma dos termos de cada coluna mostra o montante exato em cada mês.

Sabendo que após 360 meses de investimento o montante final esperado é  $M_f = \mathbb{R}^3$ 1.000.000, devemos ter:

$$
x + 1,01 \cdot x + 1,01^{2} \cdot x + 1,01^{3} \cdot x + \dots + 1,01^{360} \cdot x = 1.000.000.
$$

Notemos que os termos  $(x; 1, 01 \cdot x; 1, 01^2 \cdot x; 1, 01^3 \cdot x; \cdots; 1, 01^{360} \cdot x)$  formam uma progressão geométrica com  $a_1 = x, q = 1, 01$  e 361 termos. Sendo assim, o montante de R\$ 1.000.000 é exatamente a soma dos 361 termos dessa PG, logo pelo teorema 2.9, segue que:

$$
S_{361} = 1.000.000 \Rightarrow \frac{x \cdot [(1,01)^{361} - 1]}{1,01 - 1} = 10^6 \Rightarrow x \cdot (36 - 1) = 10^6 \cdot 10^{-2}
$$

$$
\Rightarrow 35 \cdot x = 10^4 \Rightarrow x = 285,71.
$$

Acreditamos que este exemplo é de extrema importância para o ensino do regime de juros compostos, tendo em vista que muitos o resolvem como se o investimento mensal x fosse único, e que o mesmo seria o responsável pelo montante de R\$ 1.000.000 após os 360 meses de investimento, ou seja, os depósitos mensais são desconsiderados. Se pensássemos dessa maneira, o exercício seria resolvido da seguinte forma:

$$
1.000.000 = x \cdot (1,01)^{361} \Rightarrow 10^6 = 36 \cdot x \Rightarrow x = 27.777,77.
$$

Com isso, chegaríamos que se o investimento fosse único por 360 meses, o mesmo deveria ser de R\$ 27.777,78 bem diferente do verdadeiro valor de R\$ 285,71.

Este exemplo também deixa claro a estreita relação entre matemática financeira e progressão geométrica. O que possibilita mais uma vez o professor usar problemas reais para ilustrar as aplicações da matemática.

**Teorema 4.3.** Se a taxa de juros relativa a um determinado período de tempo é i, então a taxa de juros relativa a t períodos de tempo é I tal que  $I + 1 = (1 + i)^t$ . Essas taxas são chamadas de equivalentes.

Demonstração. Seja C o capital inicial, investido à uma taxa i. Pelo teorema 4.2, esse capital após t períodos de tempo, ou seja, após t reajustes é  $C \cdot (1+i)^t$ . Por outro lado, se esse mesmo capital  $C$  for aplicado à uma taxa  $I$  por um período único, equivalente aos t períodos de tempo da outra aplicação, o montante nesse caso será  $C \cdot (1 + I)^1$ . Sendo assim, obtemos:

$$
C \cdot (1+i)^{t} = C \cdot (1+I)^{1} \Rightarrow I+1 = (1+i)^{t}.
$$

 $\Box$ 

Exemplo 4.21. Se um capital C é aplicado a uma taxa de 1,5% ao mês de rendimento, qual deve ser a taxa anual de juros equivalente?

Solução: O período 1 ano é equivalente a 12 períodos de um mês, sendo assim:

$$
C \cdot (1+1,5\%)^{12} = C \cdot (1+I)^1 \Rightarrow (1+0,015)^{12} = (1+I) \Rightarrow 1,196 = 1+I \Rightarrow I = 0,196
$$

$$
\Rightarrow I = 19,6\% \text{ ao ano.}
$$

É muito comum acharmos que uma taxa de juros de 1,5% ao mês é equivalente a uma taxa de  $12 \cdot 1,5\% = 18\%$  ao ano. Taxas como essas são ditas proporcionais e não equivalentes. Tal raciocínio pode ser aplicado no cálculo de juros simples, ou seja,

em juros simples podemos usar taxas proporcionais, mas em juros compostos devemos utilizar taxas equivalentes.

Esse momento também pode ser utilizado para ilustrarmos a situação dos juros abusivos cobrados sobre os cartões de crédito. É normal encontramos notícias que mostram que a taxa de juros dos cartões é de 13,4% ao mês e aproximadamente 352% ao ano. Esses dados causam estranheza para a grande maioria da população, pois a mesma é condicionada a calcular taxas proporcionais e não equivalentes.

#### 4.2.4 Juros Simples X Juros Compostos

Nesta última seção, queremos comparar o comportamento dos dois regimes de capitalização. Para isso, vamos utilizar um mesmo exemplo para os dois modelos, para obtermos algumas importantes conclusões.

Exemplo 4.22. Determine os juros parciais e totais, bem como os montantes parciais e totais de um investimento de R\$ 20.000 a uma taxa de 2% ao mês num período de 5 meses, tanto no regime de juros simples quanto no sistema de juros compostos.

Solução: Acompanhe a tabela abaixo, que retrata o desenvolvimento mensal de cada um dos regimes de capitalização.

| Mês           | Rendimento (Simples)      | Montante | Rendimento (Compostos)             | Montante   |
|---------------|---------------------------|----------|------------------------------------|------------|
|               | $0,02 \cdot 20.000 = 400$ | 20.400   | $0,02 \cdot 20.000 = 400$          | 20.400     |
| $\mathcal{D}$ | $0,02 \cdot 20.000 = 400$ | 20.800   | $0,02 \cdot 20.400 = 408$          | 20.808     |
| 3             | $0,02 \cdot 20.000 = 400$ | 21.200   | $0,02 \cdot 20.800 = 416,16$       | 21.224, 16 |
|               | $0,02 \cdot 20.000 = 400$ | 21.600   | $0, 02 \cdot 21.224, 16 = 424, 48$ | 21.648, 64 |
| -5            | $0,02 \cdot 20.000 = 400$ | 22.000   | $0,02 \cdot 21.648, 64 = 432, 97$  | 22.081,61  |

Tabela 4.5: Juros Simples X Juros Compostos.

Percebemos que o primeiro rendimento é igual em ambos os regimes, pois a taxa é aplicada sobre o capital nas duas situações. Nos demais períodos, o dinheiro aplicado a juros compostos cresce mais rapidamente do que a juros simples. No regime de juros compostos, o dinheiro cresce em um modelo exponencial e os montantes parciais neste regime formam uma progressão geométrica com  $a_1 = C = 20.000$  e  $q = 1 + i\% = 1,02$ , já que os juros de cada período são incorporados ao saldo, e passam a render juros juntamente com o capital. No regime de juros simples, o montante cresce em um modelo linear, já que o rendimento de tal aplicação é constante, independente do período da aplicação. Os montantes parciais desse regime formam uma progressão aritmética com  $a_1 = C = 20.000$  e  $r = C \cdot i = 20.000 \cdot 0, 02 = 200$ . É importante lembrarmos novamente que nesse sistema de capitalização, os rendimentos de um certo período não são incorporados ao capital para o cálculo dos juros do período seguinte.

Após todas essas considerações é normal acreditarmos que as aplicações no regime de juros compostos sempre apresentam um melhor rendimento do que as aplicações em juros simples, mas será que isso sempre acontece? Para responder essa pergunta vamos analisar o comportamento gráfico dos montantes em cada caso.

No regime de juros compostos, o montante é dado por  $M_t = C \cdot (1 + i)^t$ , cujo comportamento gráfico é de uma função exponencial. No caso dos juros simples, o montante é dado por  $M_t = C + C \cdot i \cdot t$ , cuja lei representa uma função do primeiro grau, já que o capital  $C$  e o rendimento  $C_i$  são constantes e com isso, podemos escrever  $M_t = C + K \cdot t$ . Sendo assim, seguem os gráficos:

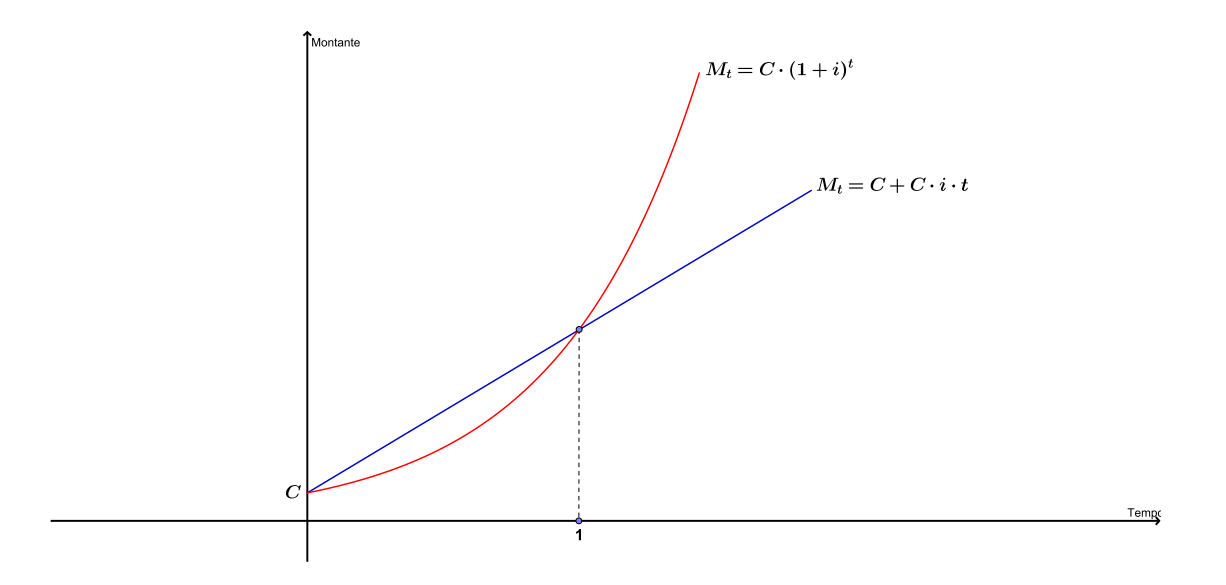

Figura 4.2: Montante versus Tempo.

O gráfico mostra que os montantes a juros compostos são maiores que os montantes a juros simples, sempre que o período de aplicação for maior do que uma unidade de tempo. Se o período for igual a uma unidade de tempo, os montantes são iguais. No entanto, se o período for menor do que uma unidade de tempo a aplicação em regime de juros simples teria um maior rendimento. Por isso, nem sempre podemos dizer que uma aplicação a juros compostos apresenta um maior rendimento do que uma aplicação a juros simples. Para termos certeza dessa resposta, precisamos saber qual é período total do investimento.

Geralmente, a única situação da vida real que isso acontece é nos chamados juros de mora, ou seja, nos juros que são cobrados por pequenos atrasos em pagamentos.

Exemplo 4.23. Uma conta de R\$ 150,00 foi paga com 10 dias de atraso. Determine o montante pago sabendo que os juros são de 3% ao mês.

**Solução:** Sabendo que os juros são de 3% ao mês, então os juros são de  $\frac{0,03}{20}$ 30 ao dia e de  $10 \cdot \frac{0,03}{20}$ 30 = 0, 3 30  $= 0, 01$  em dez dias. Sendo assim, os juros são  $J = 0, 01 \cdot 150 = 1, 50$ e com isso o montante é de  $R\$  = 150 + 1,50 = 165,50.

É importante deixarmos claro que, para o cálculo de juros, sempre consideramos o mês comercial de 30 dias e o ano comercial com 12 meses de 30 dias, ou seja, com 360 dias.

Exemplo 4.24. Qual é o montante de um capital de R\$ 680,00, aplicado a juros de 5% ao mês, durante 4 meses e 12 dias?

Solução: Pela análise do gráfico, para que tenhamos o maior montante possível, devemos aplicar o capital por 4 meses a juros compostos e por 12 dias a juros simples. Este método de se calcular o montante é chamado de convenção linear, utilizada por instituições financeiras quando nos cobram juros. Sendo assim, o montante é calculado em duas etapas. Primeiro achamos o montante de 4 meses de aplicação:

$$
M = C \cdot (1 + i)^4 = 680 \cdot (1,05)^4 = 680 \cdot 1,215 = 826,20.
$$

Feito isso, calculamos os juros simples de 12 dias aplicado sobre este montante, com isso obtemos:

$$
J = C \cdot i \cdot t = 826, 60 \cdot \frac{0,05}{30} \cdot 12 = 16, 52.
$$

E finalmente chegamos no montante dessa aplicação:

$$
M_f = 826, 20 + 16, 52 = 842, 72.
$$

Abaixo, o comportamento gráfico da aplicação.

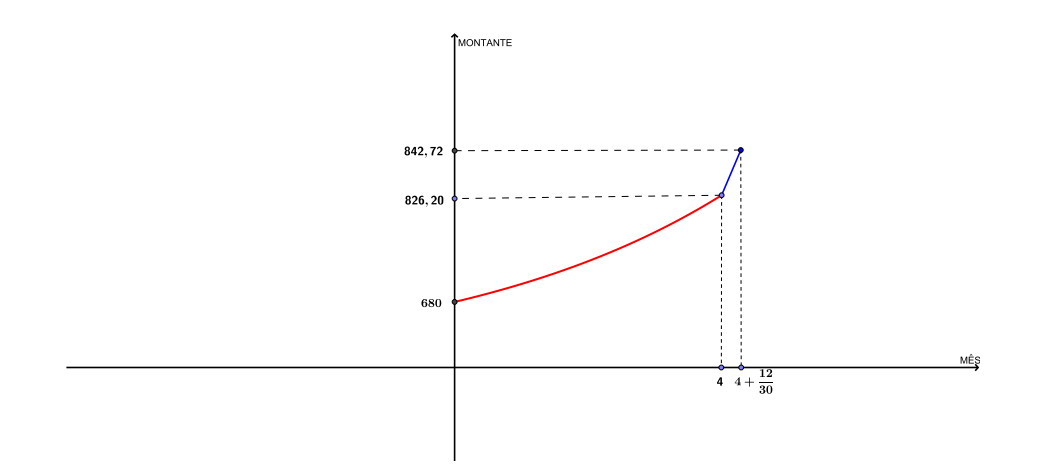

Figura 4.3: Convenção Linear.

## 5 Comentários Finais

É muito comum os nossos alunos sentirem-se desiludidos com a matemática e sua serventia para a realidade do dia a dia. Sendo assim, gostaríamos de deixar claro que essa dissertação vai na contra mão desse pensamento, pois retrata um dos assuntos mais corriqueiros da nossa atual grade curricular.

Percebemos que a matemática financeira não deve ser explorada como um conteúdo isolado. Podemos relacioná-la com vários outros assuntos importantes do dia a dia dos alunos. Esperamos que os professores possam fazer uso desse documento no auxílio do preparo de suas aulas, na elaboração de atividades aplicáveis ao cotidiano dos alunos e na interdisciplinaridade.

Entendemos que ainda há muito o que ser explorado na matemática financeira. Assuntos tais como: o uso da calculadora financeira, equivalência de capitais, cálculo do valor das parcelas em compras a longo prazo, entre outros, que podem ser encontrados nas referências dessa dissertação.

## Referências

- [1] HEFEZ, A., Elementos da Matemática, Sociedade Brasileira de Matemática, Niterói-RJ, 2004.
- [2] MALANGA, U. C. C.Coleção Pré Vestibular Matemática, livros 1 e 2, Poliedro, São José dos Campos, 2015.
- [3] MORGADO, A,C. WAGNER,E. ZANI,S,C. Progressões e Matemática Financeira, Sociedade Brasileira de Matemática, 2<sup>ª</sup>ed. Rio de Janeiro - RJ, 2001.
- [4] LIMA, E. L Análise Real: Funções de Uma Varável, Volume 1, 10<sup>a</sup> ed. Rio de Janeiro, IMPA 2009.
- [5] SAMANES, C. P Matemática Financeira: Aplicações à Análise de Investimentos, 3 a ed. Pretince Hall, São Paulo, 2002.
- [6] MATHIAS, W, F. GOMES, J, M. Matemática Financeira, 2ª ed. Atlas, São Paulo.
- [7] OLIVEIRA, R. H. Um Estudo sobre a Função Exponencial, Dissertação Profmat, IGCE Unesp, Rio Claro, 2015.
- [8] RIGONATTO, M. Hipérbole. Disponível em: <http://www.brasilescola.com/matematica/hiperbole.htm>.